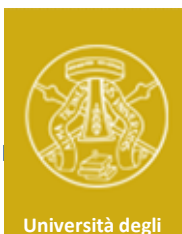

#### Studi di Pavia

# ESERCITAZIONE 6

# ESERCITAZIONE 6<br>Laboratorio di Elettronica II-B

# Progetto e simulazione di un amplificatore con BJT

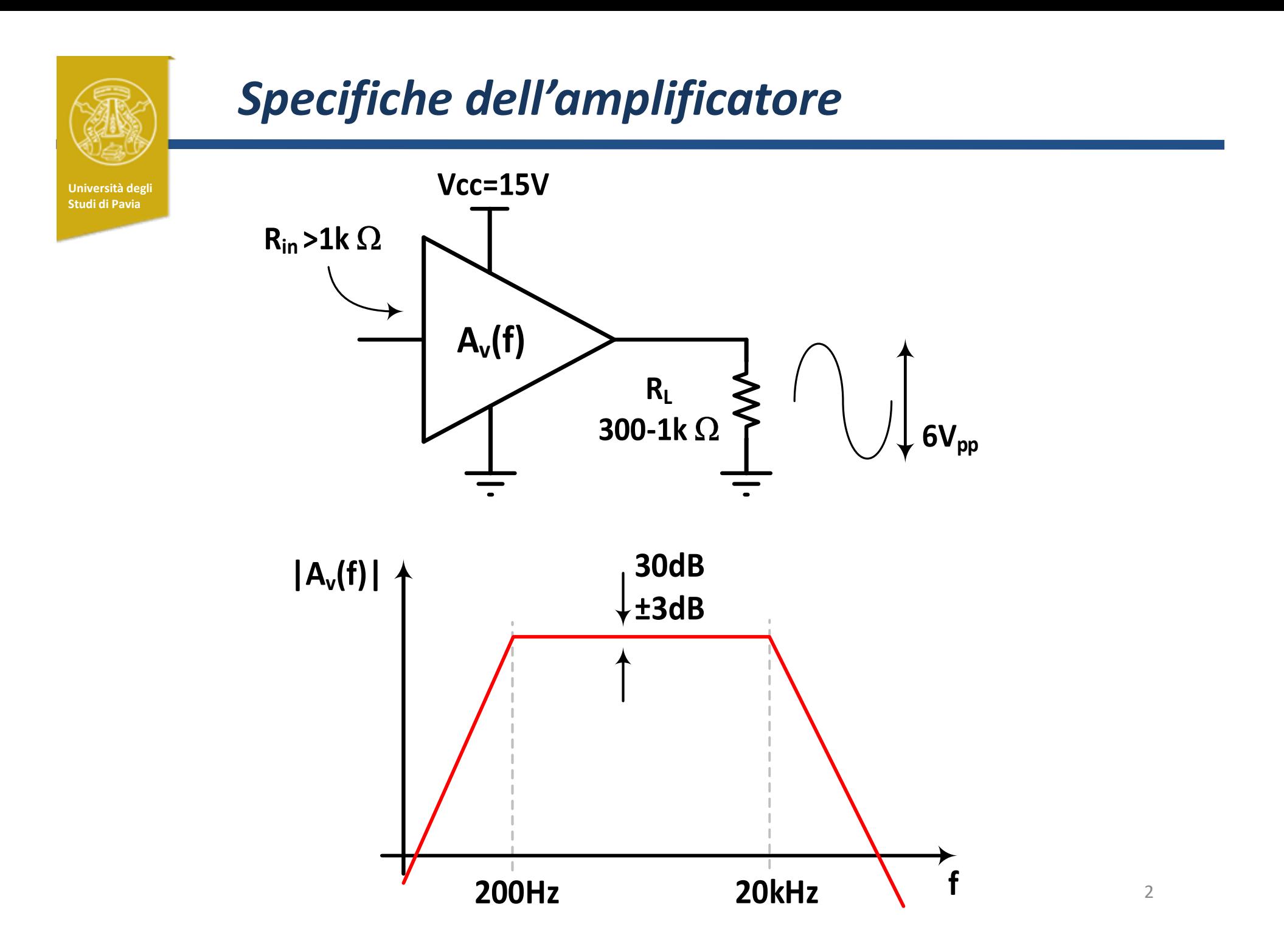

#### Scelta della topologia Università degli Studi di Pavia  $R_c$  $R_e$   $V_{I_{B2}}$  $R_1 \geqslant$  $R_2$   $\left[$   $R_e$   $\right]$  $I_{B2}$  and  $I_{B2}$  $Q_2$  $Q_1$  , we have the set of  $\mathbf{u}$  $R_L$ Vcc=15V  $V$ in  $\longrightarrow$   $\longrightarrow$   $\bigcup_{1}$  Q<sub>1</sub>

Per avere guadagno stabile a fronte di variazione del carico  $(R_1=300-$ 1k $\Omega$ ) è opportuno prevedere un buffer ( $Q_2$ ) )

Il primo stadio ( $Q_1$ ) fornisce il guadagno di tensione richiesto

L'utilizzo della resistenza di emettitore, Re, permette di ridurre la sensibilità del guadagno a variazioni del  $\beta$  del transistor  $Q_1$  .

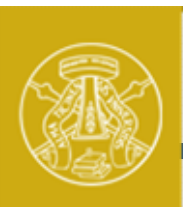

### Scelta del transistor

Università degli Studi di Pavia

 $\overline{\mathbf{S}}$ 

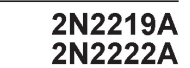

#### HIGH SPEED SWITCHES

#### **DESCRIPTION**

The 2N2219A and 2N2222A are silicon planar epitaxial NPN transistors in Jedec TO-39 (for 2N2219A) and in Jedec TO-18 (for 2N2222A) metal case. They are designed for high speed switching application at collector current up to 500mA, and feature useful current gain over a wide range of collector current, low leakage currents and low saturation voltage.

2N2219A approved to CECC 50002-100, 2N2222A approved to CECC 50002-101 available on request.

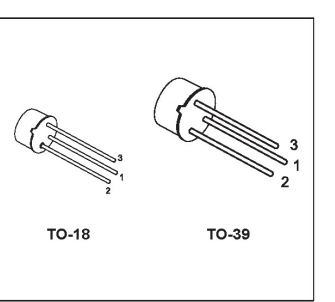

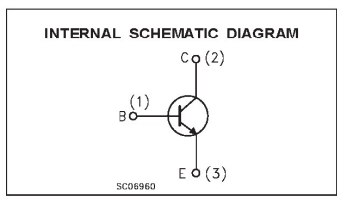

#### ABSOLUTE MAXIMUM RATINGS

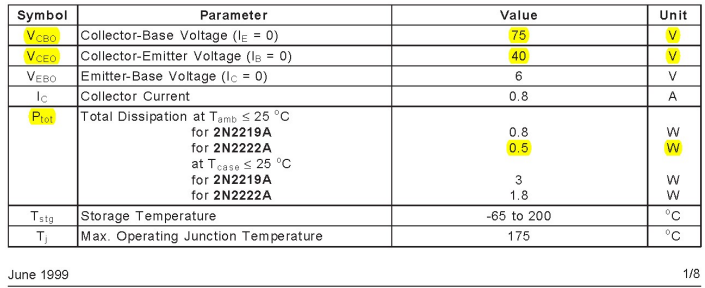

#### 2N2219A/2N2222A

#### THERMAL DATA

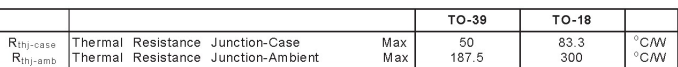

#### **ELECTRICAL CHARACTERISTICS** ( $T_{case} = 25^{\circ}$ C unless otherwise specified)

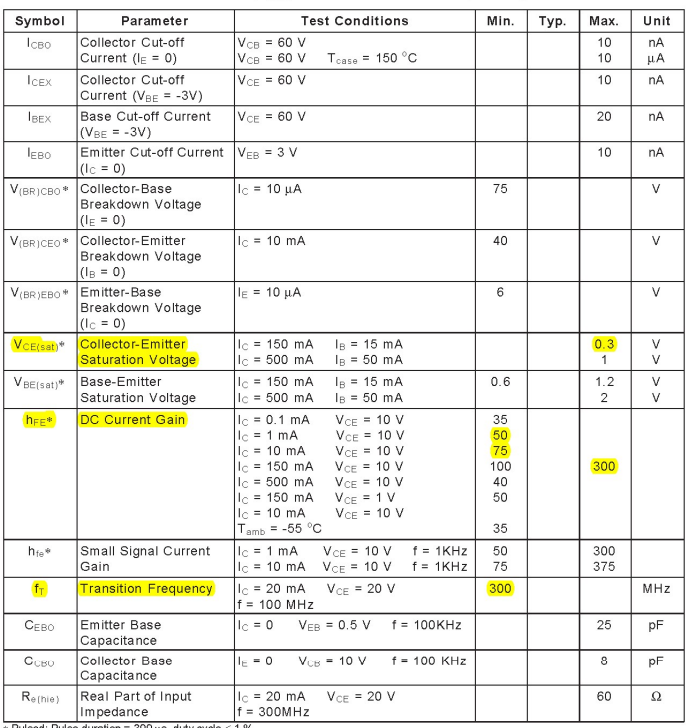

∗ Pulsed: Pulse duration =  $300 \,\mu s$ , duty cycle ≤ 1 %

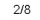

## Dimensionamento del buffer 1/2

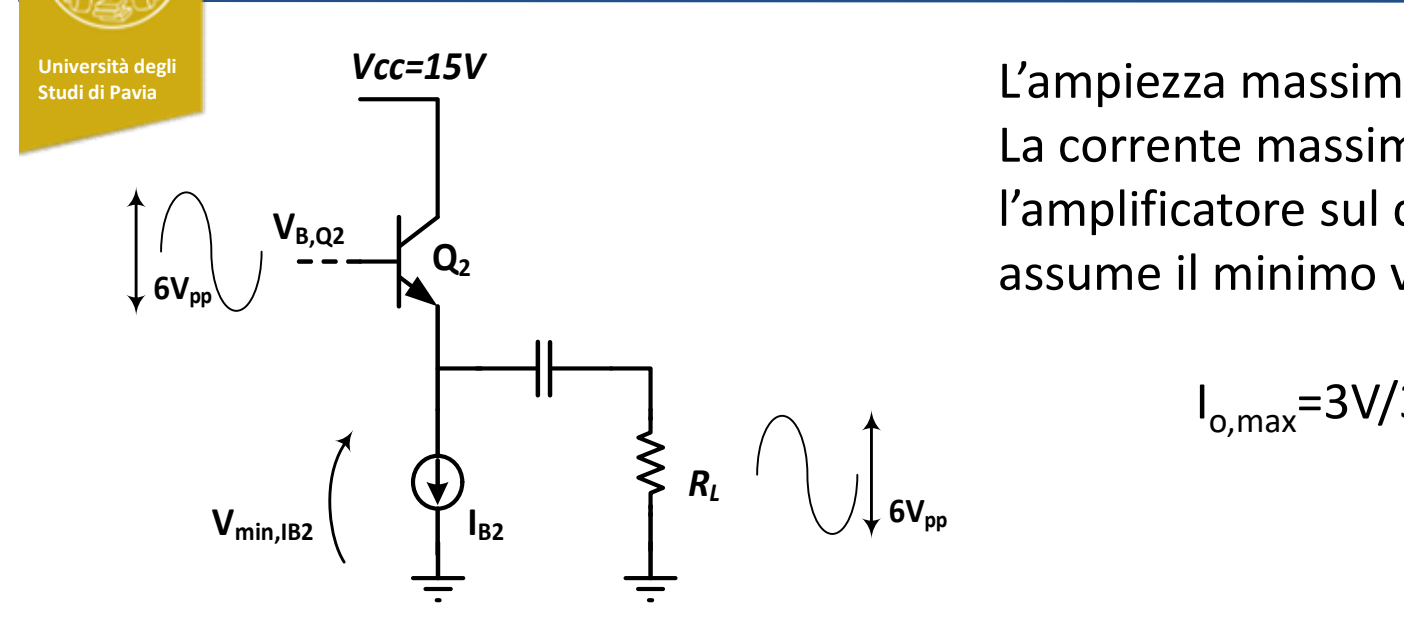

L'ampiezza massima su R<sub>L</sub> è 3V<sub>0-pk</sub> La corrente massima che deve erogare l'amplificatore sul carico si ha quando  $R_1$ assume il minimo valore:

 $I_{o,max}$ =3V/300 $\Omega$  = 10mA

Il transistor  $Q_2$  deve essere polarizzato con corrente superiore ad  $I_{o,max}$ , per evitare che si spenga in condizioni di massimo segnale, introducendo forte distrosione del segnale: scelgo  $I_{B2}=15$ mA

Il generatore di corrente I<sub>B2</sub> necessita di una minima tensione ai capi (V<sub>min,IB2</sub>) per garantirne il funzionamento: supponiamo  $V_{min,IB2}=3.5V$ 

Per avere ampiezza del segnale di  $3V_{0-bk}$ , la tensione DC all'emettitore di  $Q_2$  deve essere superiore a  $V_{\text{min,IB2}} + 3V = 6.5V$ 

## Dimensionamento del buffer 2/2

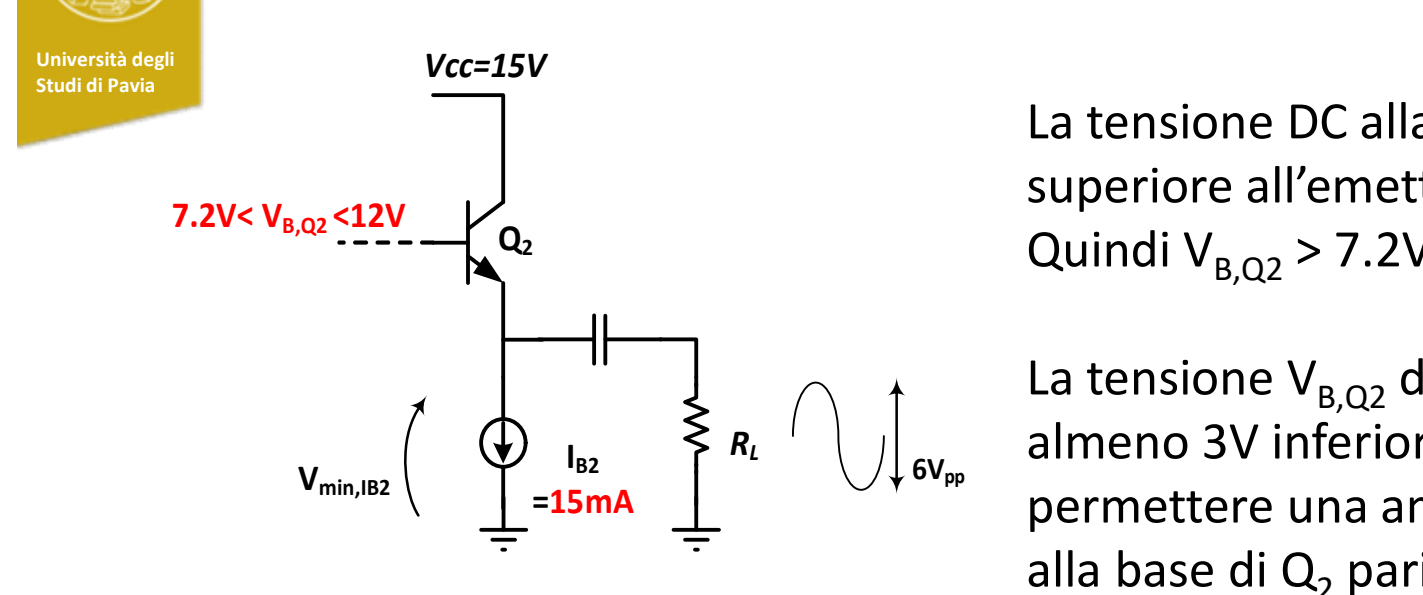

La tensione DC alla base di  $\mathsf{Q}_2$  é superiore all'emettitore di  $V_{BF}$ =0.7V Quindi  $V_{B,Q2}$  > 7.2V

 $R_L$   $\left| \begin{array}{ccc} \cdot & \cdot & \cdot \\ \cdot & \cdot & \cdot \end{array} \right|_{\rm sv}$  almeno 3V inferiore a Vcc, in modo da La tensione  $V_{B,Q2}$  deve però essere permettere una ampiezza del segnale alla base di  $Q<sub>2</sub>$  pari a 6Vpp

La tensione sul punto di lavoro alla base di  $Q_2$  deve essere compresa fra 7.2V e 12V La tensione V<sub>B,Q2</sub> deve però essere<br>
V<sub>B,Q2</sub> deve però essere<br>  $V_{B,Q2}$  deve però essere<br>
almeno 3V inferiore a Vcc, in modo da<br>
permettere una ampiezza del segnale<br>
alla base di Q<sub>2</sub> pari a 6Vpp<br>
La tensione sul punto  $Vce=Vcc-Ve = [3.7V - 8.5V]$ 

La potenza dissipata da Q<sub>2</sub> (P<sub>diss</sub>=I<sub>c</sub>xV<sub>ce</sub>) è 55-128mW, sicuramente minore di Pd,max=500mW, indicata nel datasheet

# Sensibilità del guadagno a variazioni di R,

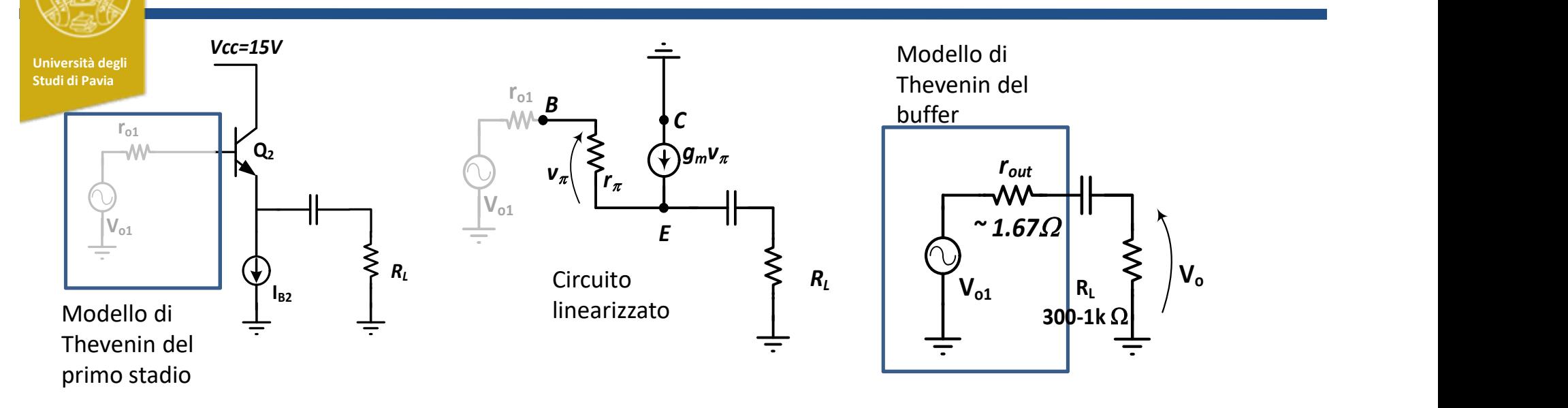

 $g_{m}$ ,  $r_{\pi}$  dipendono dalla corrente di polarizzazione I<sub>C</sub> e dal  $\beta$ :

$$
g_m = \frac{V_C}{V_T} \qquad r_{\pi} = \beta \frac{V_T}{I_C} \quad V_T = \frac{V_T}{q} = 25 \, \text{mV}
$$

Dall'analisi del circuito linearizzato possiamo ricavare un modello di Thevenin per lo stadio buffer, in cui:

$$
r_{out} = \frac{r_{\pi} + r_{o1}}{g_m r_{\pi} + 1} = \frac{r_{\pi} + r_{o1}}{\beta + 1} \approx \frac{r_{\pi}}{\beta} + \frac{r_{o1}}{\beta} = \frac{1}{g_m} + \frac{r_{o1}}{\beta} \approx \frac{1}{g_m} = 1.67 \Omega
$$

7

Con una resistenza di uscita inferiore a 3 $\Omega$ , il guadagno del buffer è in buona approssimazione unitario, e la variazione per R<sub>I</sub> nell'intervallo 0.3-1k $\Omega$  risulta inferiore a 1% (0.09dB)

# Generatore di corrente

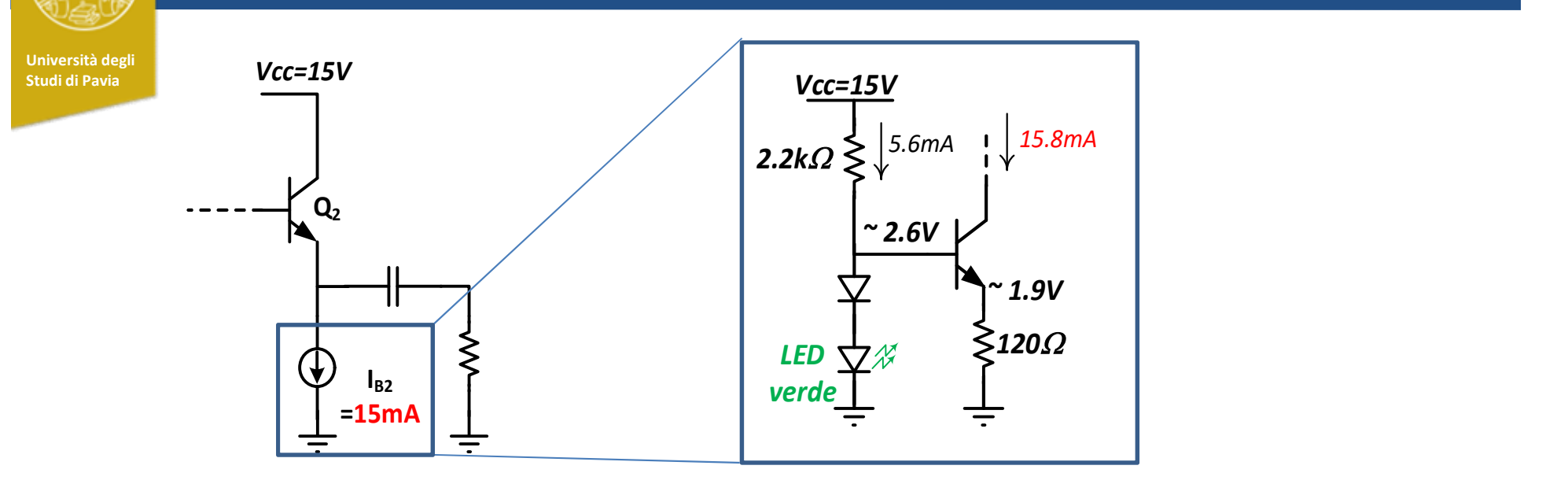

Il diodo LED ha una caduta di tensione di circa 1.9V. In serie con il diodo 1N4148 forma una «batteria» che mantiene la tensione alla base del transistor a circa 2.6V. La tensione all'emettitore risulta 2.6V-0.7V=1.9V. La corrente di emettitore (circa uguale a quella di collettore) vale:

$$
I_{\text{out}} = 1.9V / 120\Omega = 15.8mA
$$

La tensione al collettore del BJT deve esere sufficientemente alta da garantire il funzionamento in regione attiva:  $V_{min,IB2}=V_{E}+V_{CE,sat}=1.9V+0.3V=2.2V$  Il valore è inferiore (e quindi accettabile) con quanto ipotizzato nella ( slide #7 ),  $V_{min,IB2}=3.5V_{8}$ 8

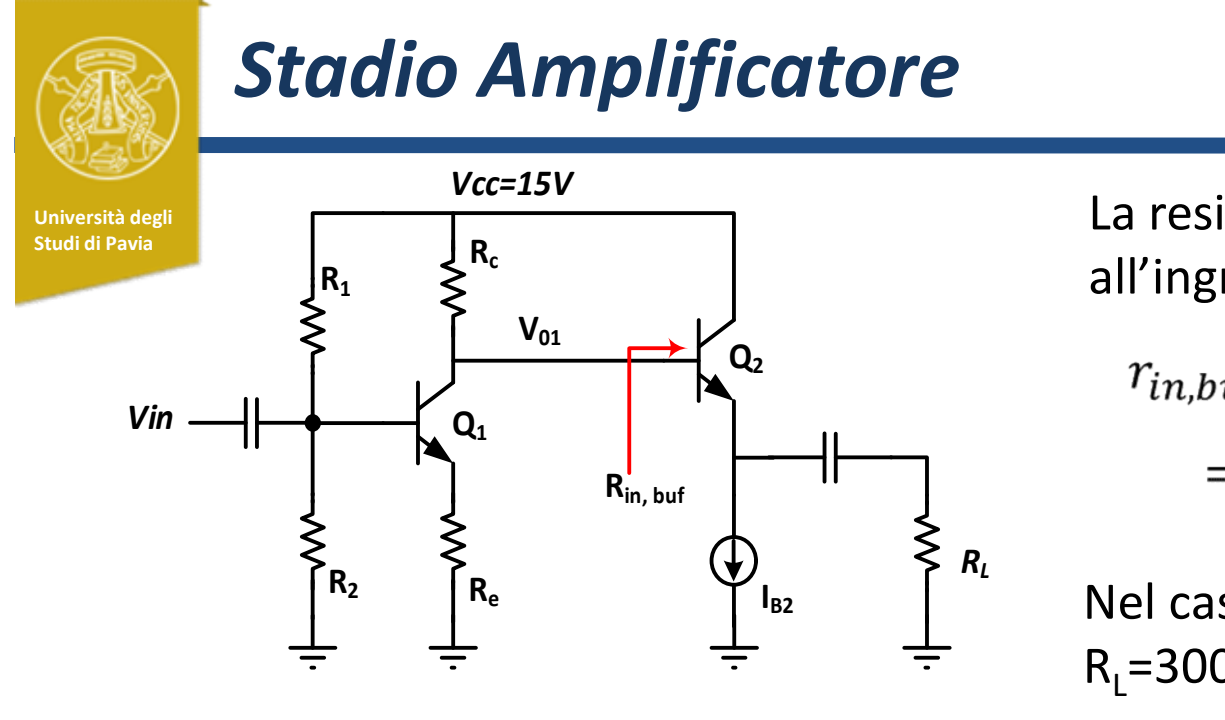

La resistenza equivalente vista  $R_c$  all'ingresso di  $Q_2$  è data da:

$$
r_{in,buf} = r_{\pi} + (\beta + 1)R_L =
$$
  
=  $\beta \frac{V_T}{I_{C2}} + (\beta + 1)R_L$ 

 $R_L$ Nel caso peggiore,  $\beta_{\sf min}$ =50,  $R_{L}$ =300 $\Omega$ ,  $r_{in.buf}$ =15.4k $\Omega$ 

Se Rc è sufficientemente più piccola di  $r_{in,buf}$  quest'ultima (e le sue variazioni dovute a  $\beta$  ed  $\mathsf{R}_{\mathsf{L}}$ ) non influenza il guadagno dell'amplificatore, che risulta:

$$
A_{v1} = \frac{V_{01}}{V_{in}} = \frac{R_c}{\frac{1}{g_{m1}} + R_e} \qquad g_{m1} = \frac{I_{C1}}{V_T}
$$

 $I_{c1}$  ed Rc devono essere scelte in modo che la tensione al collettore di  $Q_2$ (V<sub>c,Q2</sub>=Vcc-R<sub>c</sub>I<sub>c2</sub>) cada nell'intervallo precedentemente calcolato ( slide #8 ):

$$
7.2V < V_{c,Q2} < 12V
$$

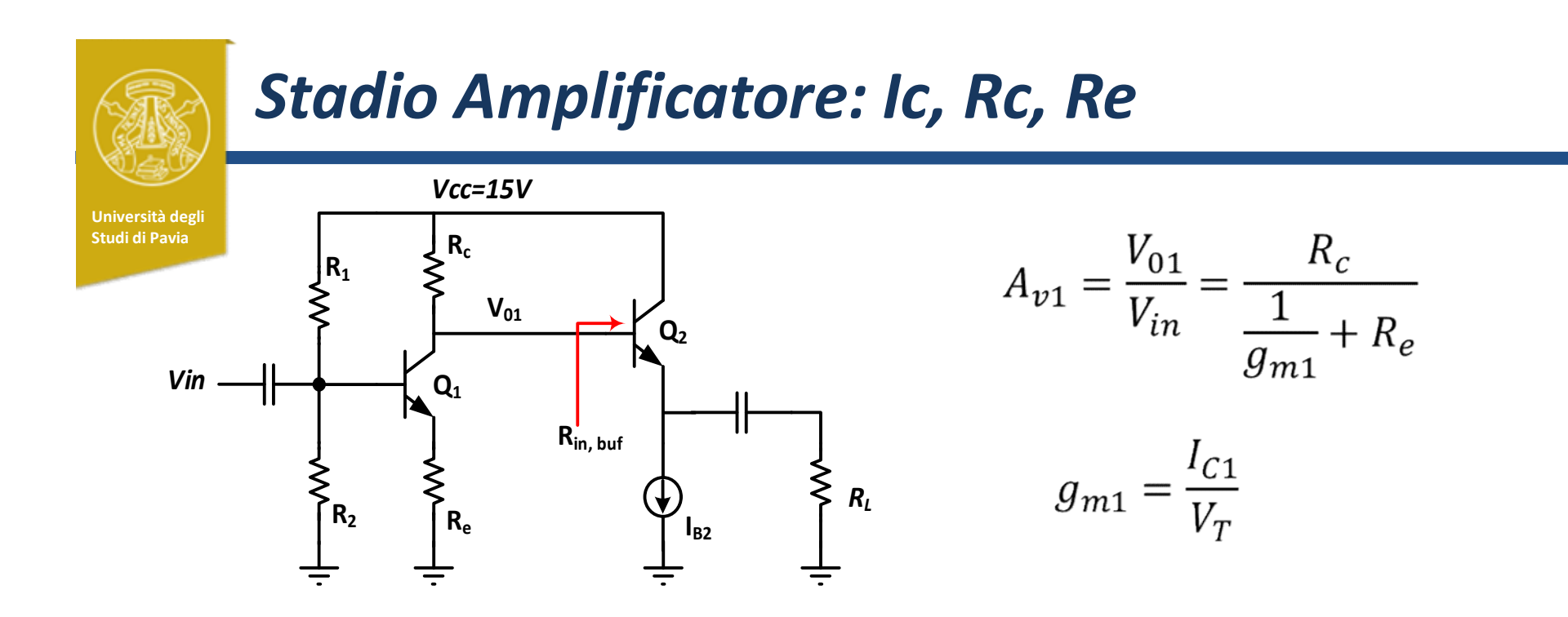

Fissato I<sub>c1</sub>=5mA,  $g_m^{-1}$ = 5 $\Omega$  Con questa corrente, possiamo scegliere Rc in modo che la tensione di collettore cada a metà dell'intervallo richiesto (7.2V-12V). Trascurando la corrente di base di  $\mathsf{Q}_2$  (rispetto alla corrente di collettore  $d$ i Q<sub>1</sub>):

$$
V_{c,Q1} = 9.6V \qquad R_c = \frac{(15 - 9.6)V}{5mA} = 1080\Omega
$$

Fissato Rc e  $g_m$ , per avere un guadagno di tensione nominale  $A_{v1}$ =30dB (31.62),

$$
R_e = \frac{R_c}{A_{v1}} - \frac{1}{g_m} = 29.1 \Omega
$$

#### Stadio Amplificatore: tensione all'emettitore Università degli Studi di Pavia  $R_c = 1.08k\Omega$  $R_2$   $\left[ R_e = 29.1 \Omega \right]$   $I_{B2}$   $\left[ \begin{array}{ccc} n_1 \\ n_2 \end{array} \right]$  $R_1$   $5mA$   $\geq$   $\sim$   $\sim$   $\sim$  $I_{B2}$  and  $I_{B2}$  and  $I_{B2}$  and  $I_{B2}$  and  $I_{B2}$  and  $I_{B2}$  and  $I_{B2}$  and  $I_{B2}$  and  $I_{B2}$  and  $I_{B2}$  and  $I_{B2}$  and  $I_{B2}$  and  $I_{B2}$  and  $I_{B2}$  and  $I_{B2}$  and  $I_{B2}$  and  $I_{B2}$  and  $I_{B2}$  and  $I_{B2$  $Q_2$  $\mathsf{Q}_1$  , we have the set of  $\mathsf{Q}_1$  $R_L$ Vcc=15V Vin  $\vert \vert \vert \vert \vert \vert$  $r_{in. buf}$  $5mA$   $\geq$  $9.6V$   $\qquad \qquad$   $\qquad \qquad$   $\qquad \qquad$   $\qquad \qquad$  $0.146V$  Fin, buf  $\begin{bmatrix} 0.146V & 0 \end{bmatrix}$

Fissate Rc, Re ed  $I_{c1}$ , le tensioni sul punto di lavoro risultano come in figura

In presenza di segnale, la tensione sul collettore può muoversi di +/-3V

Quando la tensione di collettore raggiunge il livello minimo 9.6V-3V=6.6V il BJT deve rimanere in regione attiva. La tensione all'emettitore deve quindi essere inferiore a  $6.6V-V_{CE,sat}=6.6V-0.3V=6.3V$ 

Questo vincolo viene rispettato con abbondante margine

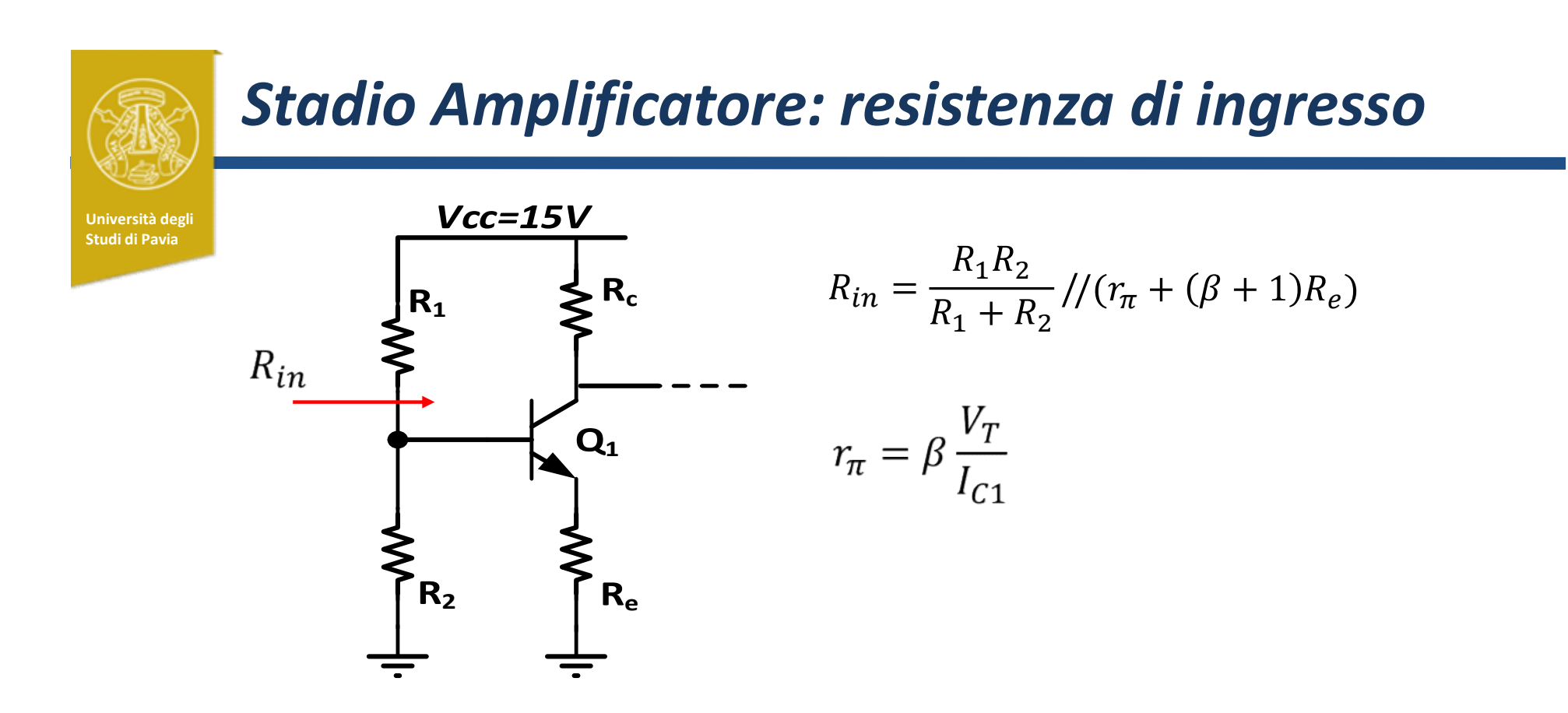

Con I<sub>c1</sub>=5mA,  $\beta = \beta_{\text{min}}$ =50, la resistenza alla base del BJT è 1705  $\Omega$ 

Se R1//R2=20k $\Omega$ , la resistenza di ingresso dell'amplificatore è 1571 $\Omega$ , soddisfacendo alla specifica  $R_{in} > 1k\Omega$ 

# Stadio Amplificatore: R $_{1}$ , R $_{2}$

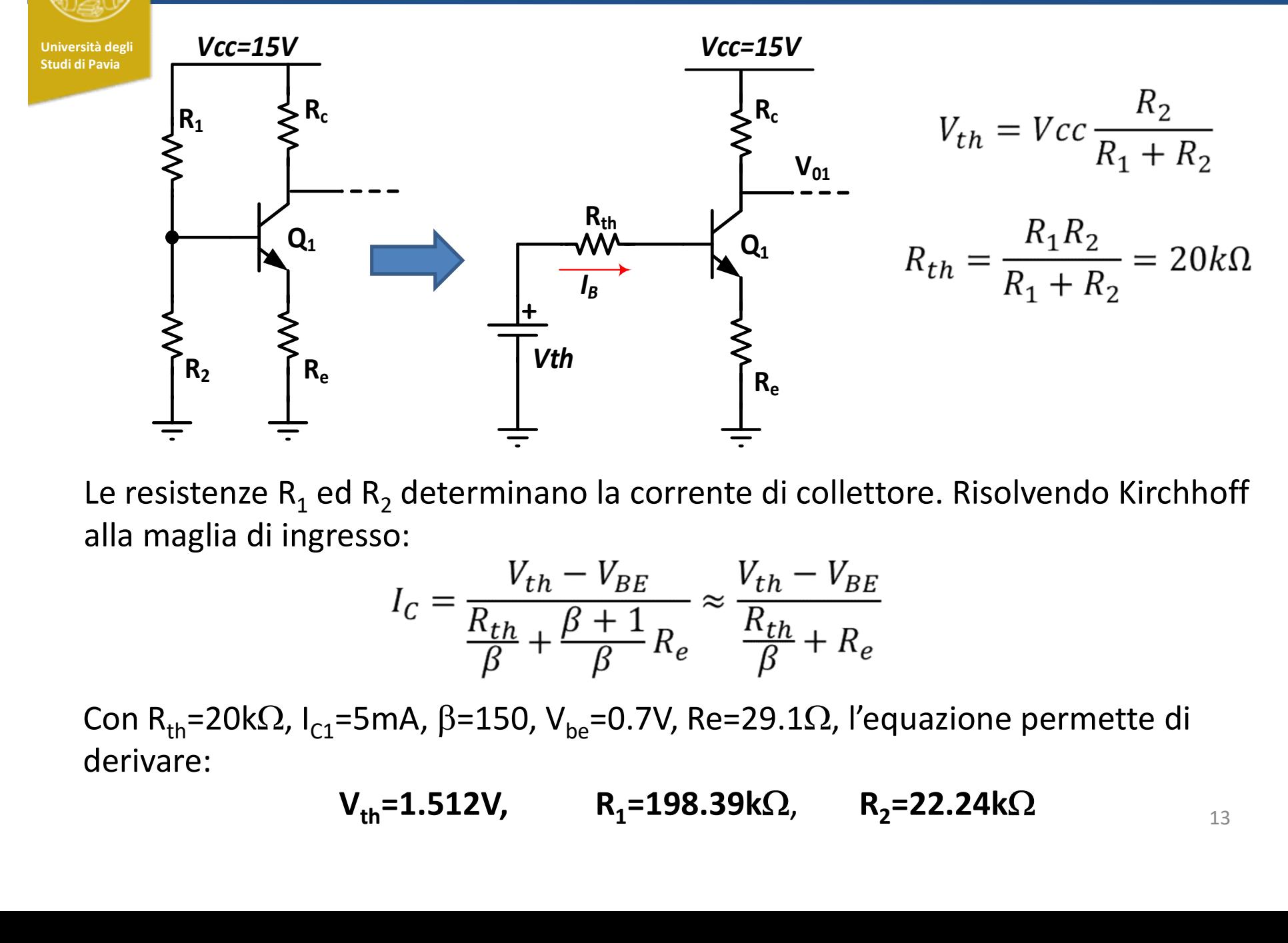

Le resistenze R<sub>1</sub> ed R<sub>2</sub> determinano la corrente di collettore. Risolvendo Kirchhoff alla maglia di ingresso:

$$
I_C = \frac{V_{th} - V_{BE}}{\frac{R_{th}}{\beta} + \frac{\beta + 1}{\beta} R_e} \approx \frac{V_{th} - V_{BE}}{\frac{R_{th}}{\beta} + R_e}
$$

Con R<sub>th</sub>=20k $\Omega$ , I<sub>C1</sub>=5mA,  $\beta$ =150, V<sub>be</sub>=0.7V, Re=29.1 $\Omega$ , l'equazione permette di derivare:

$$
V_{\text{th}} = 1.512V, \qquad R_1 = 198.39k\Omega, \qquad R_2 = 22.24k\Omega
$$

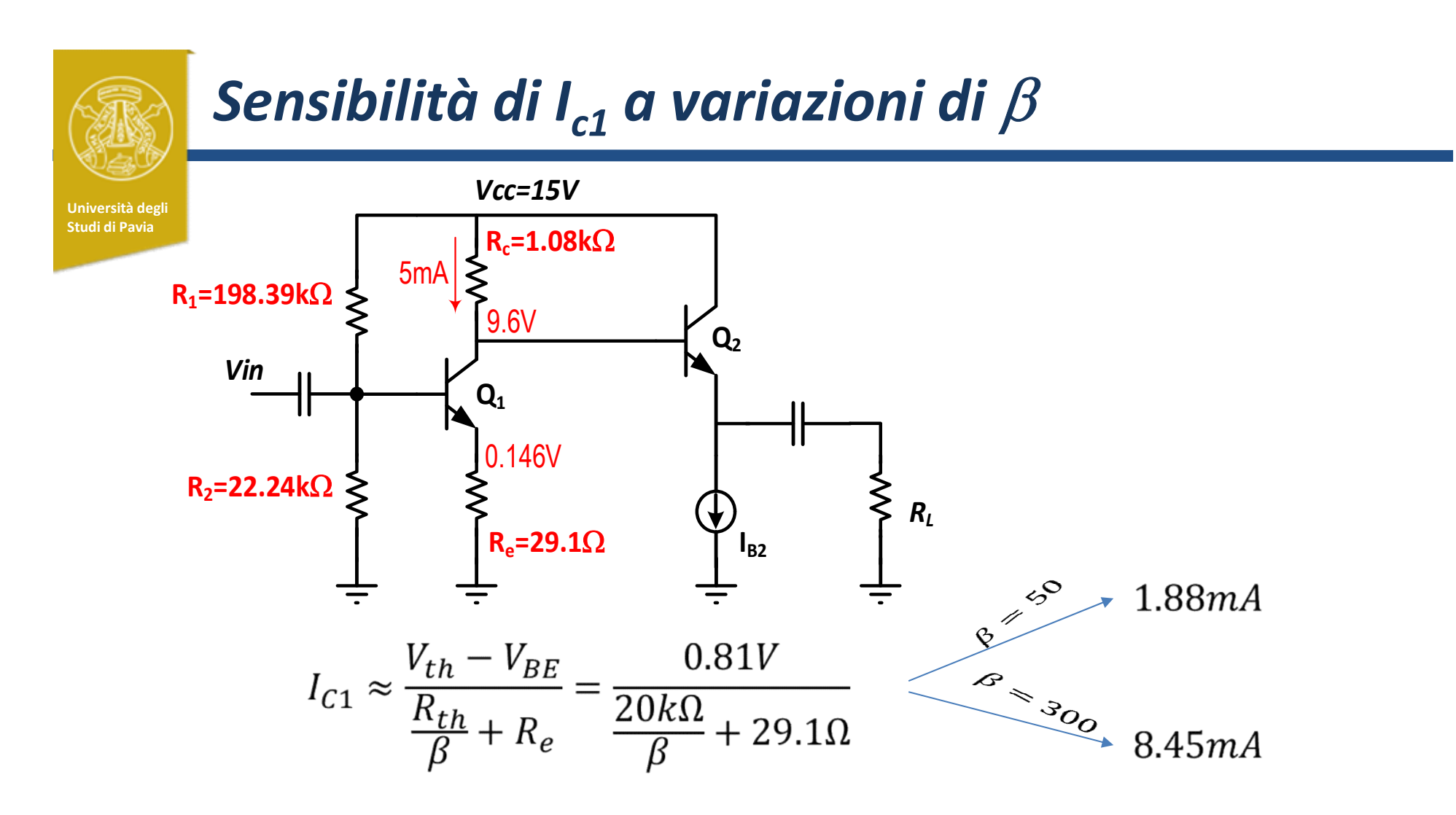

Il punto di lavoro (e di conseguenza anche il guadagno) è fortemente sensibile a variazioni di  $\beta$  poichè a denominatore il termine  $R_{th}/\beta$  è più elevato di  $R_{e}$ 

Per ridurre la sensibilità bisogna ridurre  $R_{th}$  (riducendo la resistenza di ingresso dell'amplificatore) o alzare R<sub>e</sub>, riducendo il guadagno

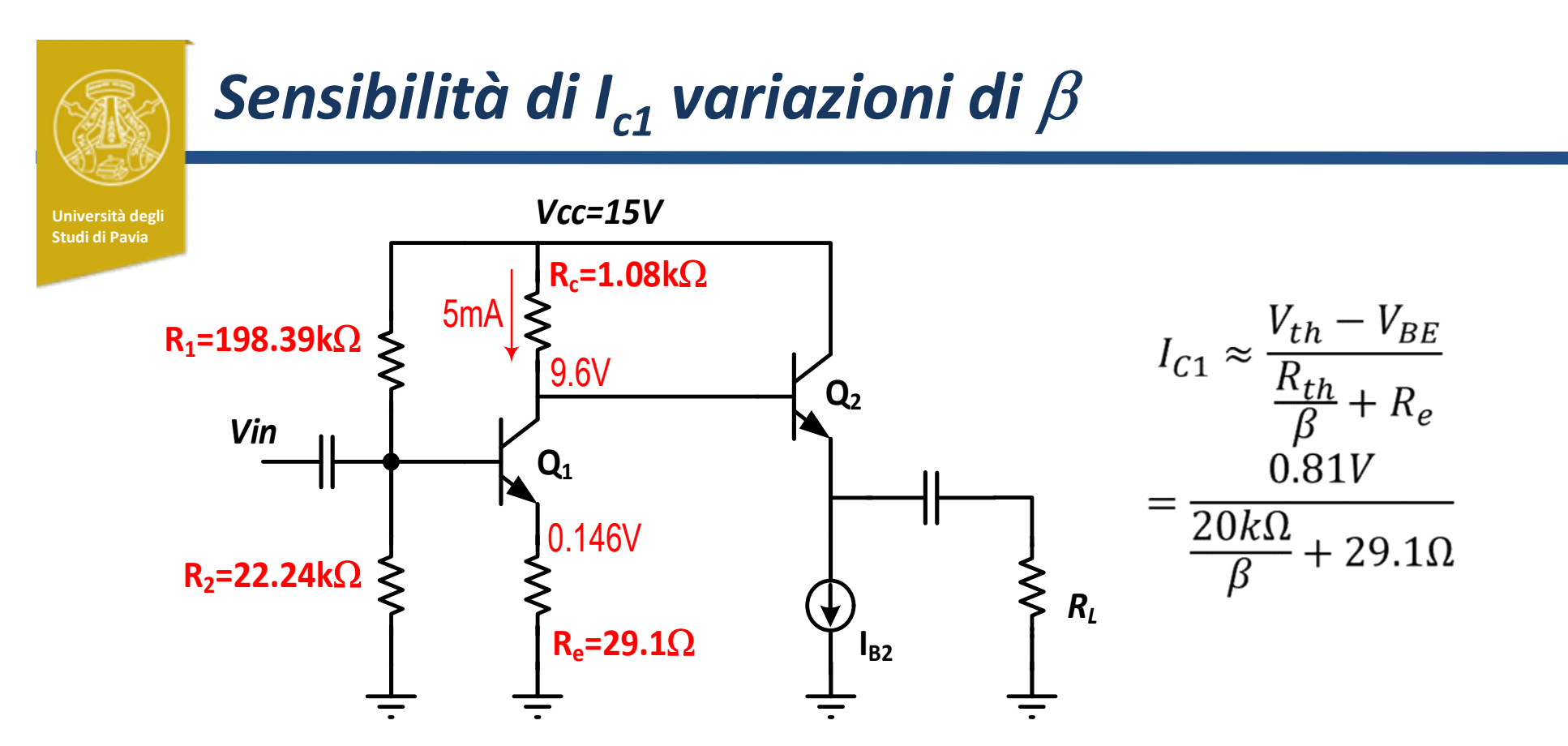

Il valore di R<sub>e</sub> (29.1 $\Omega$ ), fissato per ottenere il guadagno richiesto, è relativamente piccolo

La tensione all'emettitore (Ve=0.146V) è molto più bassa del valore massimo che permette un'ampiezza di +/-3 V al collettore (9.6V-3V-0.3V=6.3V), mantenendo il BJT in regione attiva

Possiamo sfruttare questa considerazione per modificare il circuito riducendo la sensibilità a variazioni di  $\beta$ 

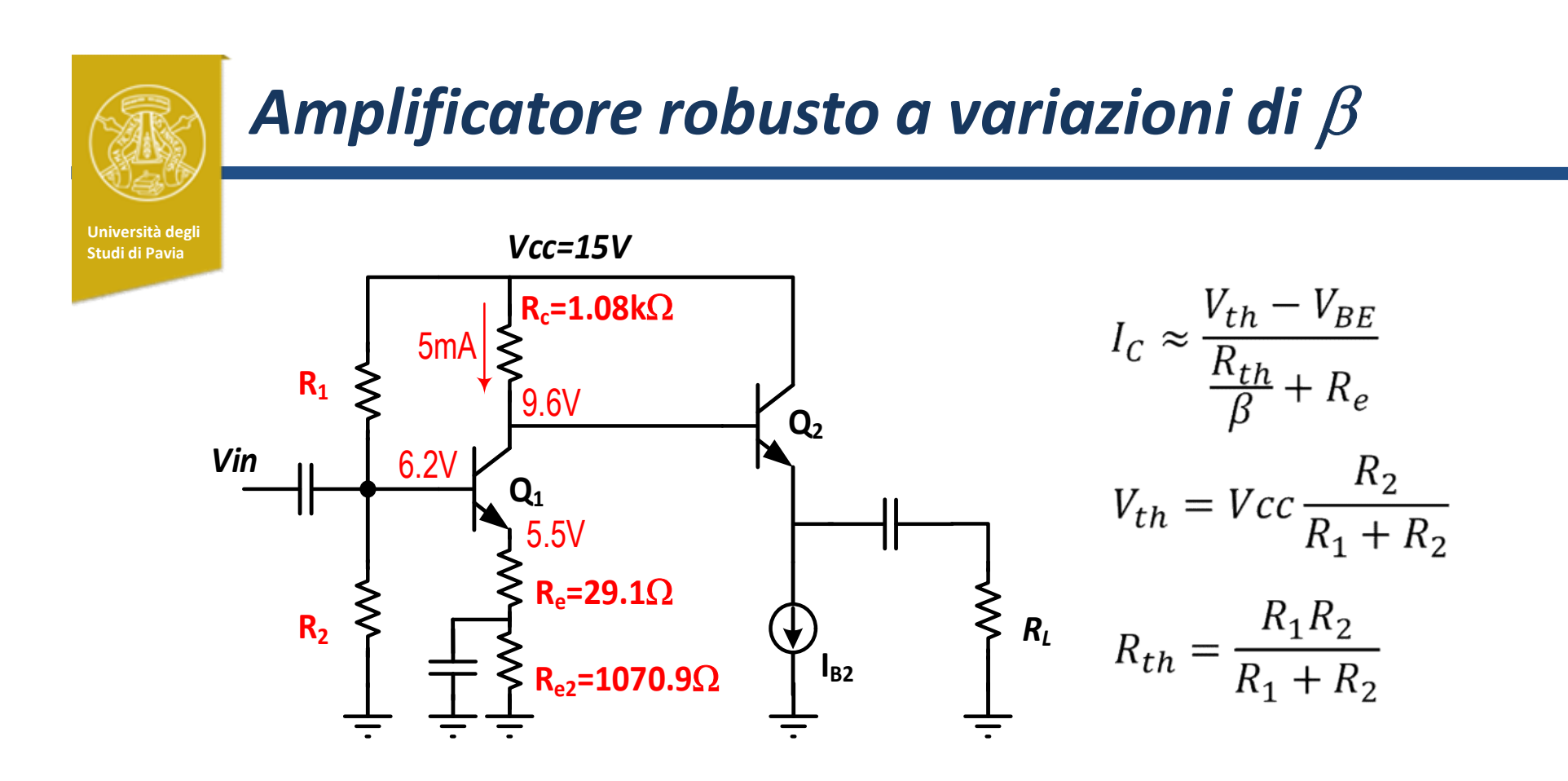

La corrente  $I_{c1}$  è fissata dalla serie delle due resistenze (R=1100 $\Omega$ ) Il condensatore cortocircuita R<sub>e2</sub> per il segnale e R<sub>e</sub>=29.1 $\Omega$  determina ancora il guadagno

 $R_1$  ed  $R_2$  devono essere ricalcolate

# Amplificatore robusto a variazioni di  $\beta$

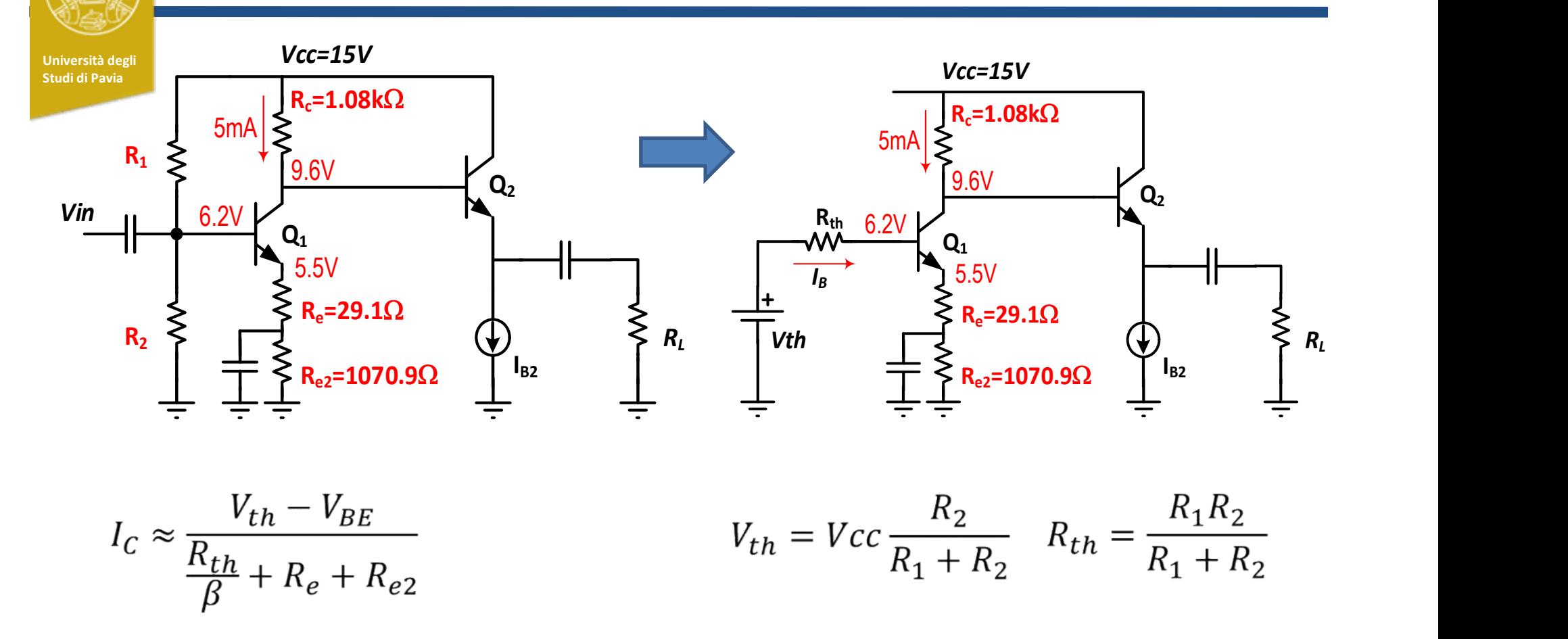

Con R<sub>th</sub>=20kΩ, I<sub>C</sub>=5mA, β=150, V<sub>be</sub>=0.7V, Re=29.1Ω, R<sub>e2</sub>=1070.9Ω, l'equazione permette di ottenere:

> $V_{\text{th}}$ =6.866V, R<sub>1</sub>=43.693k $\Omega$  $=43.693k\Omega$  R<sub>2</sub>=36.88k $\Omega$

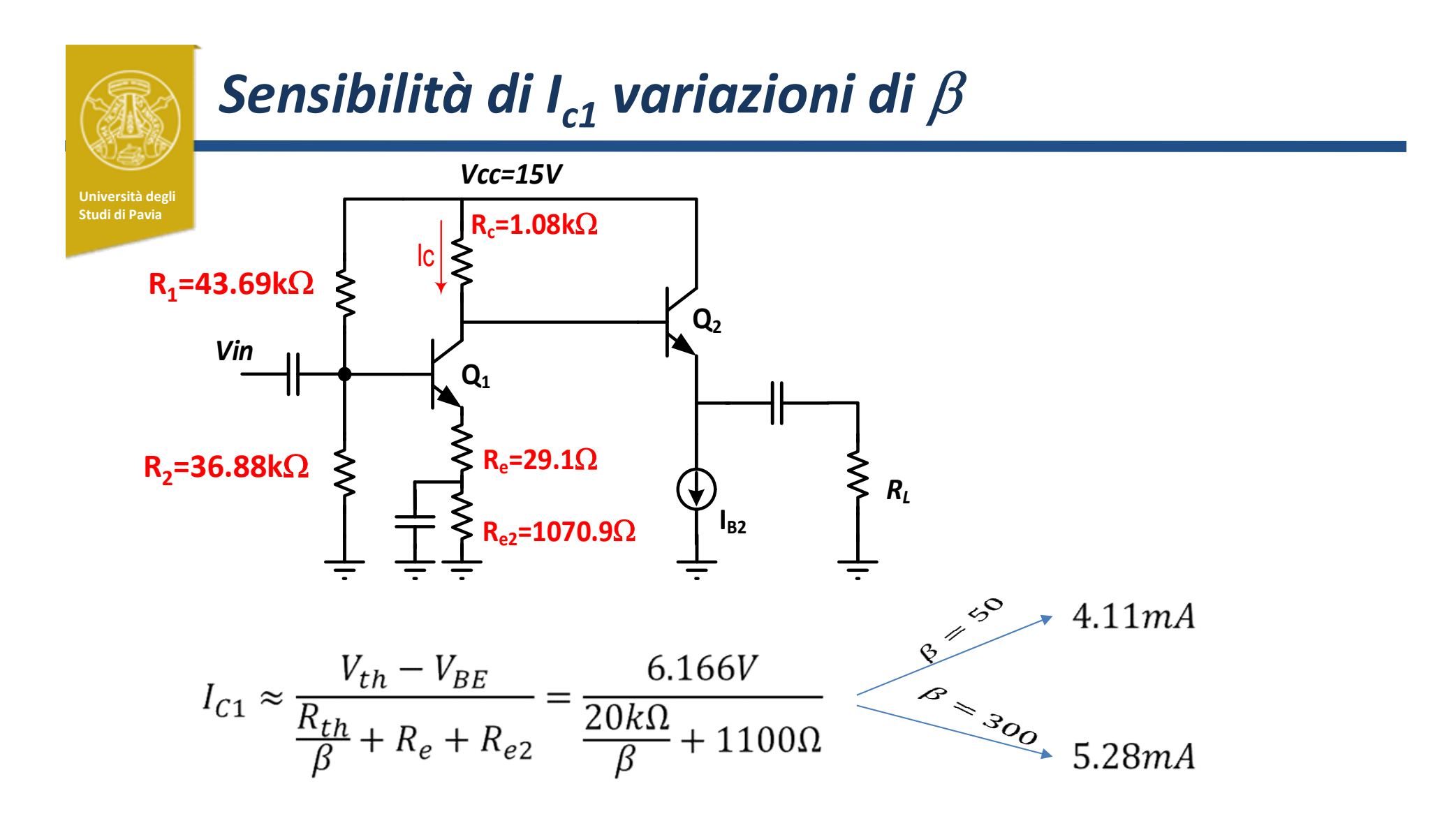

La corrente di collettore sul punto di lavoro (e di conseguenza anche il guadagno) è ora molto più insensibile a variazioni  $\beta$ 

## Frequenza di taglio inferiore

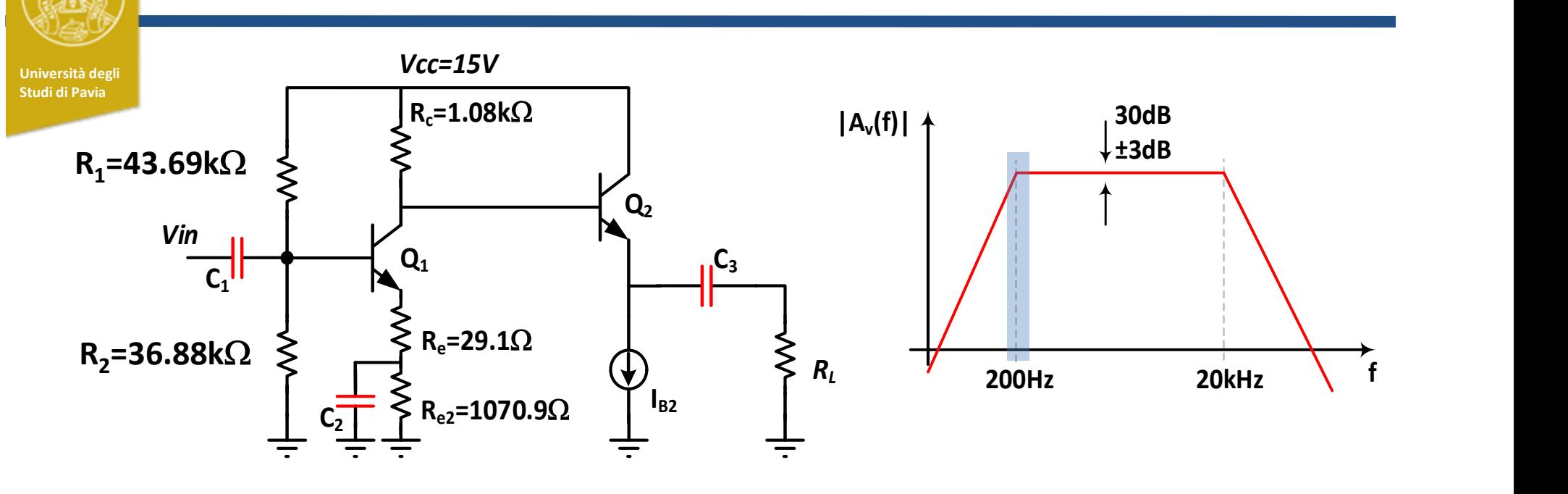

Le capacità evidenziate in rosso introducono zeri e poli in bassa frequenza nella funzione di trasferimento. Questi ultimi limitano inferiormente la banda passante. Possiamo stimare la frequenza di taglio inferiore con il metodo delle *costanti di* tempo in corto circuito:

$$
f_{1-3dB} \approx \frac{1}{2\pi} \left( \frac{1}{\tau_{C1}} + \frac{1}{\tau_{C2}} + \frac{1}{\tau_{C3}} \right) = \frac{1}{2\pi} \left( \frac{1}{r_1 C_1} + \frac{1}{r_2 C_2} + \frac{1}{r_3 C_3} \right)
$$

 $r_i$  è la resistenza vista ai capi della capacità  $c_i$  quando le altre capacità sono sostituite da corto-circuiti

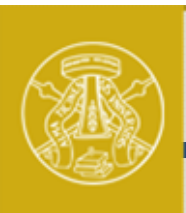

## Frequenza di taglio inferiore

Università degli Rosso fissare le tre costanti di tempo uguali, in modo che:

$$
f_{1-3dB} \approx \frac{1}{2\pi} \left(\frac{3}{\tau_{Ci}}\right) = 200 Hz \qquad \qquad \tau_{ci} = 2.38 \text{ msec}
$$

Dall'analisi del circuito, assumendo  $I_{c1}$ =5mA,  $I_{c2}$ =15mA,  $\beta$ =150, R<sub>1</sub>=300, ottengo:

$$
r_1 = R_{th} / / (r_{\pi - Q1} + (\beta + 1)R_e) = 4091 \Omega
$$
  

$$
r_2 = R_{e2} / / (R_{e2} + \frac{r_{\pi - Q1}}{\beta + 1}) = 33 \Omega
$$
  

$$
r_3 = R_L + \left(\frac{r_{\pi - Q2} + R_c}{\beta + 1}\right) = 308.8 \Omega
$$

e per avere le tre costanti di tempo uguali a 2.38msec:

$$
C_1 = 581nF \t C_2 = 72\mu F \t C_3 = 7.7\mu F
$$

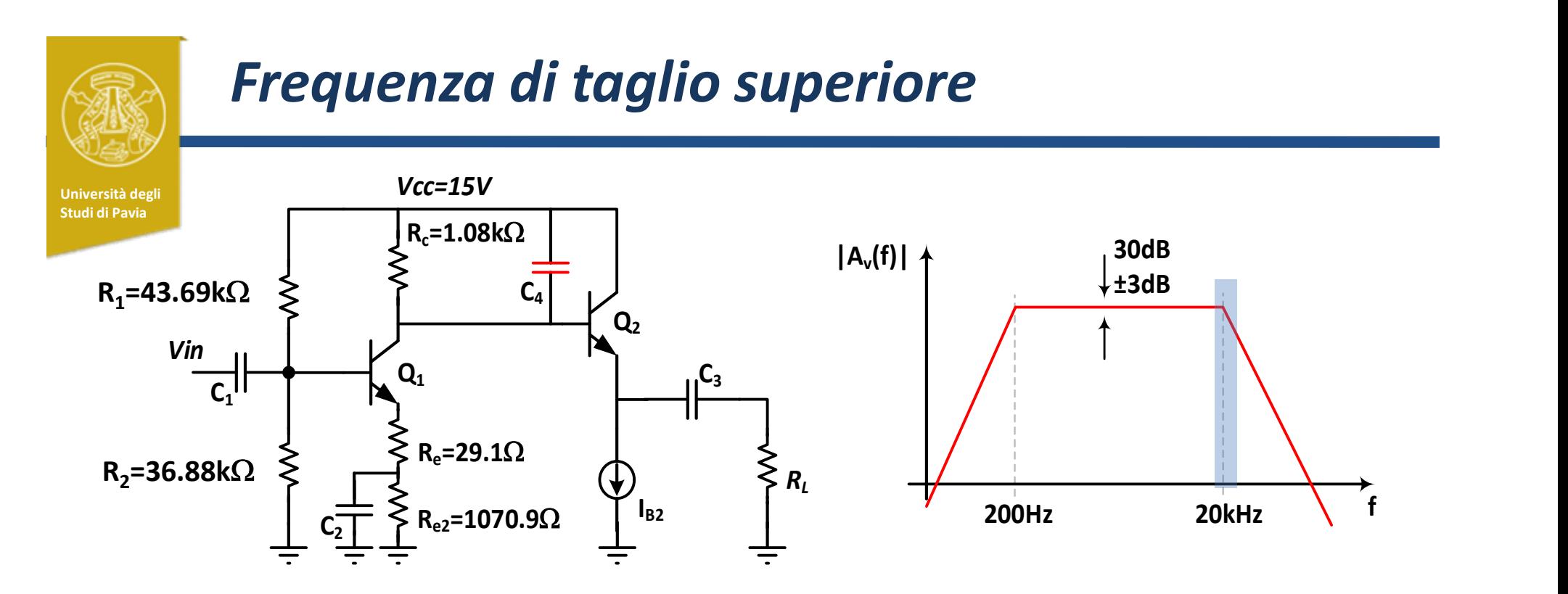

Le capacità parassite di  $\mathsf{Q}_1$  e  $\mathsf{Q}_2$  limitano la banda passante dell'amplificatore a decine di MHz. Per limitare la banda superiore a 20kHz è necessario aggiungere il condensatore  $C_4$ :  $\qquad \qquad 1$   $\qquad$ 

 $\mathsf{r}_4$  è la resistenza vista ai capi di C $_4\colon\quad r_4=R_C\text{/}/\text{/} (r_{\pi-Q})$ 

Per ottenere la frequenza di taglio superiore desiderata (20kHz),  $C_4$ =7.5nF

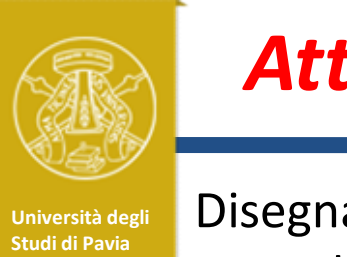

## Attività

Università degli **Rupo Disegnare lo schema dell'amplificatore in QUCS con i componenti** precedentemente calcolati

Per simulare il comportamento del LED verde utilizzare una batteria da 1.9V

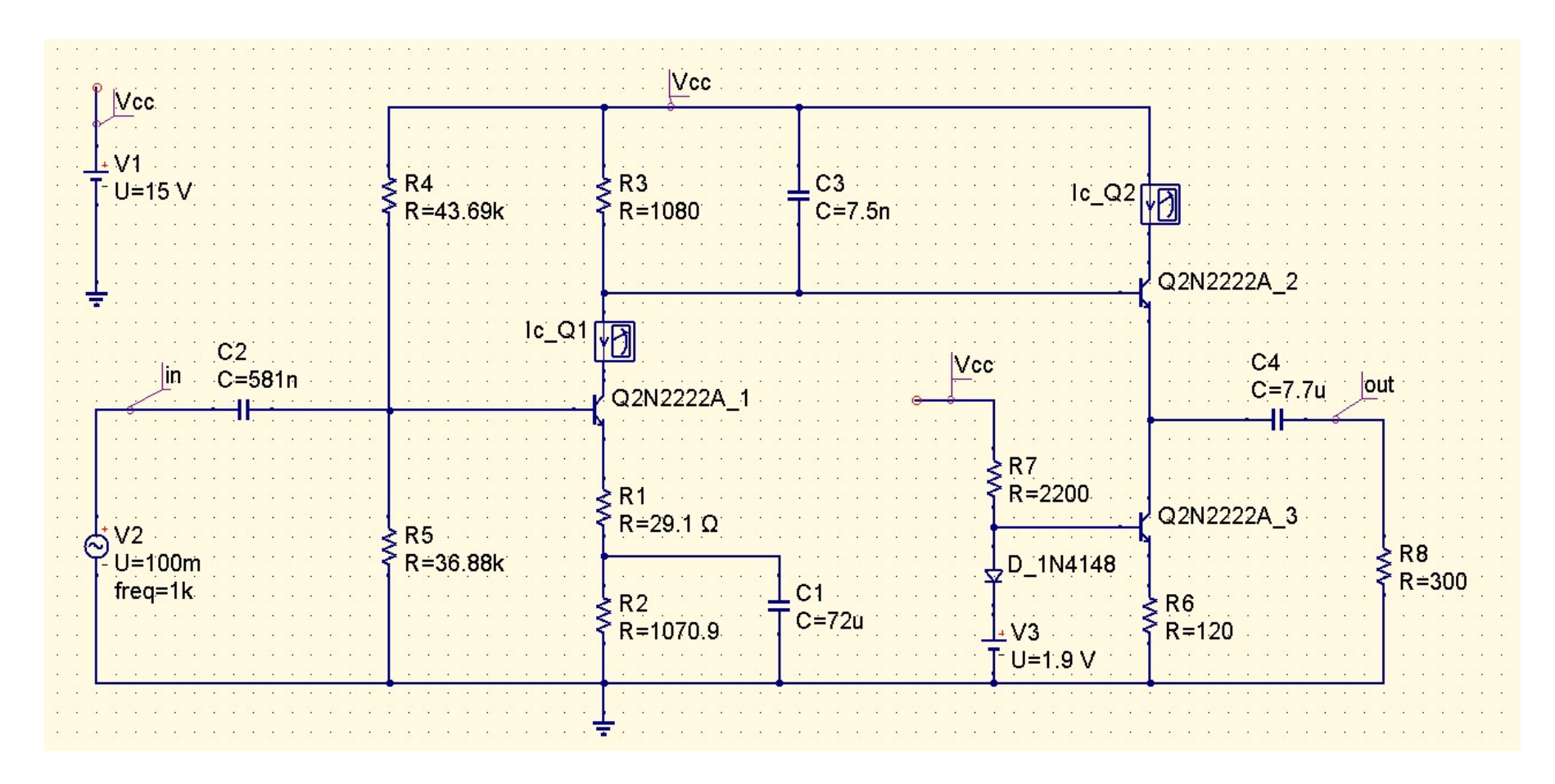

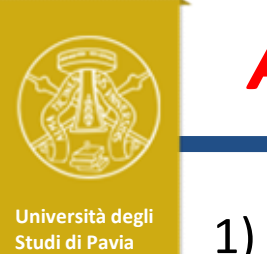

## Attività

- **Studi di Pavia 1)**<br>
Studience il punto di lavoro di Q<sub>1</sub>, Q<sub>2</sub><br>
calcolato e simulato<br>
2) Verificare la stabilità della corrente di collettore di Q<sub>1</sub> e Q<sub>2</sub> al variare di<br>
B da 50 a 300 Impostare una simulazione DC. Confrontare il punto di lavoro di  $Q_1,Q_2$ calcolato e simulato **Attività**<br>
2) Impostare una simulazione DC. Confrontare il punto di lavoro di Q<sub>1</sub>, Q<sub>2</sub><br>
calcolato e simulato<br>
2) Verificare la stabilità della corrente di collettore di Q<sub>1</sub> e Q<sub>2</sub> al variare di<br>  $\beta$  da 50 a 300<br>
3) I
	- e Q<sub>2</sub> al variare di  $\beta$  da 50 a 300
	- **Attività**<br>
	3) Impostare una simulazione DC. Confrontare il punto di lavoro di  $Q_1,Q_2$ <br>
	calcolato e simulato<br>
	2) Verificare la stabilità della corrente di collettore di  $Q_1$  e  $Q_2$  al variare di<br>
	6 da 50 a 300<br>
	3) Impo a centro-banda e frequenze di taglio inferiore e superiore con  $\beta$ nominale. Confrontare le prestazioni simulate e calcolate **Attività**<br>
	1) Impostare una simulazione DC. Confrontare il punto di lavoro di  $Q_1$ ,  $Q_2$ <br>
	calcolato e simulato<br>
	2) Verificare la stabilità della corrente di collettore di  $Q_1$  e  $Q_2$  al variare di<br>  $\beta$  da 50 a 300<br> 1) Impostare una simulazione DC. Confrontare il punto di lavoro di  $Q_1$ ,  $Q_2$ <br>calcolato e simulato<br>2) Verificare la stabilità della corrente di collettore di  $Q_1$  e  $Q_2$  al variare di<br> $β$  da 50 a 300<br>3) Impostare una
	- dal  $\beta$  di  $Q_1$ , $Q_2$
	- erogare in uscita un segnale sinusoidale di ampiezza 3V con distorsione trascurabile a centro-banda e frequenze di taglio inferiore e superiore con β<br>nominale. Confrontare le prestazioni simulate e calcolate<br>4) Verificare in simulazione la dipendenza della funzione di trasferiment<br>dal β di Q<sub>1</sub>,Q<sub>2</sub><br>5) V
	- condensatori utilizzando valori della serie E12 e cercando di rispettare al meglio le specifiche

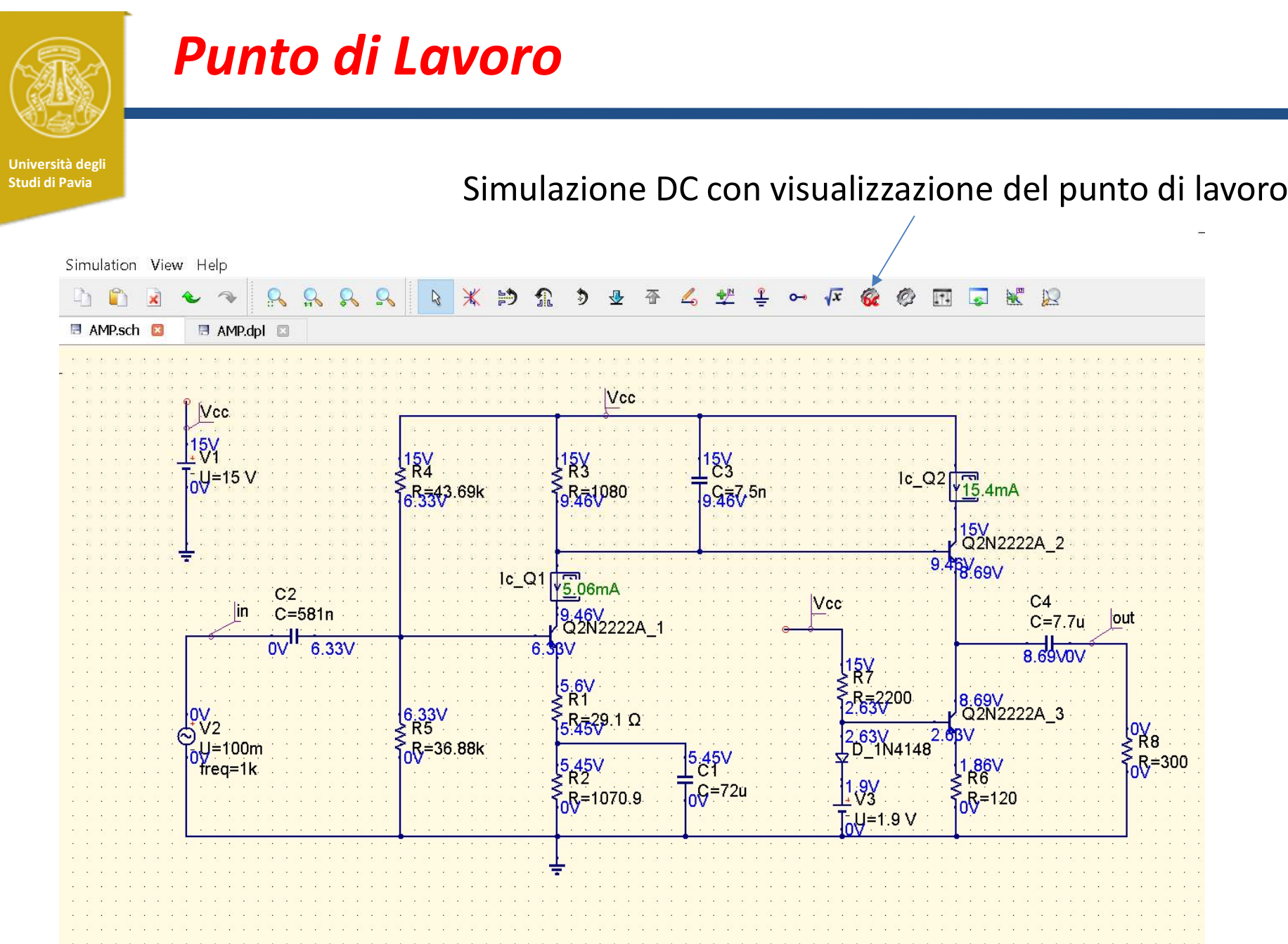

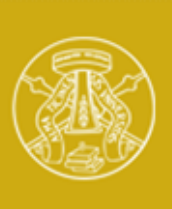

# Sensibilità di  $I_{c1,2}$  a  $\beta$

Università degli Nelle proprietà dei transistors Q1, Q2, Q3, impostare  $\beta$ f come variabile **Sensibilità di I<sub>c1,2</sub> a**  $\beta$ <br>
Nelle proprietà dei transistors Q1,Q2,Q3, impostare  $\beta$ f come variabile<br>
Inserire nello schema la variabile Bf, e il blocco per effettuare una<br>
simulazione parametrica.<br>
Impostare il bloc Inserire nello schema la variabile Bf, e il blocco per effettuare una simulazione parametrica. **Sensibilità di l<sub>c1,2</sub> a**  $\beta$ <br>
Nelle proprietà dei transistors Q1,Q2,Q3, impostare  $\beta$ f come variabile<br>
Inserire nello schema la variabile Bf, e il blocco per effettuare una<br>
simulazione parametrica.<br>
Impostare il bloc

50 a 300

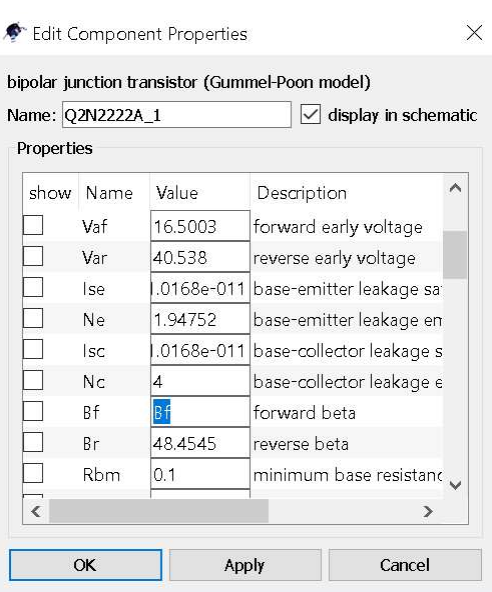

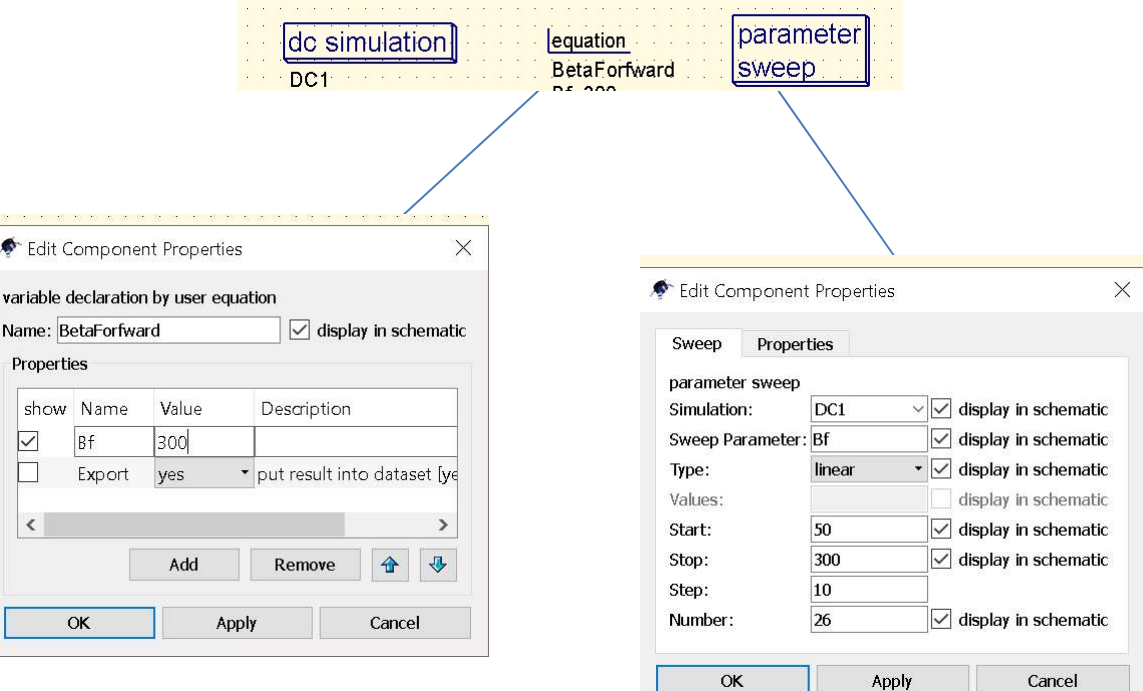

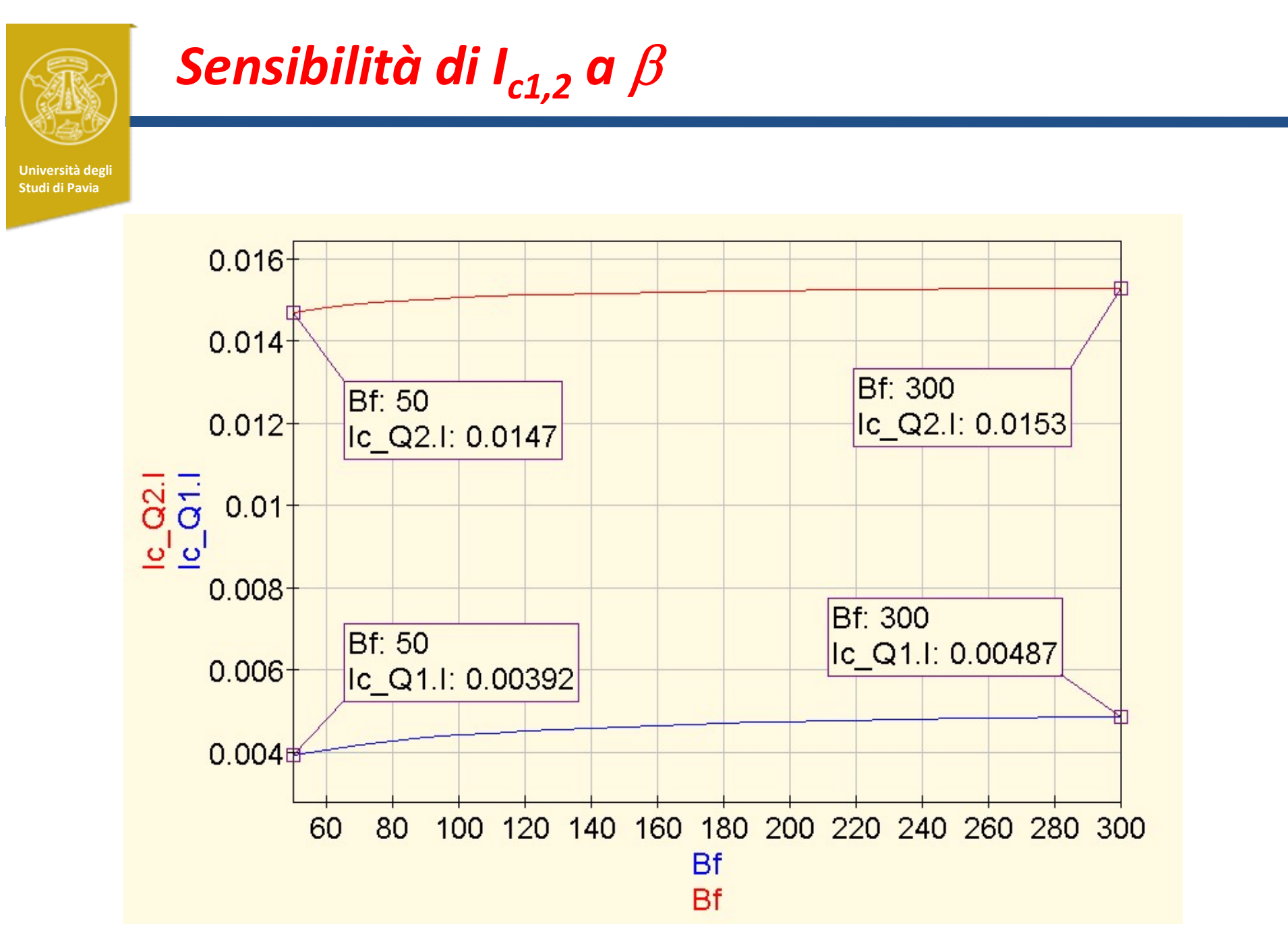

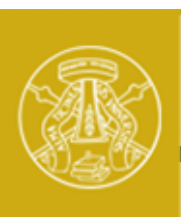

### Guadagno e Banda Passante

Università degli Studi di Pavia

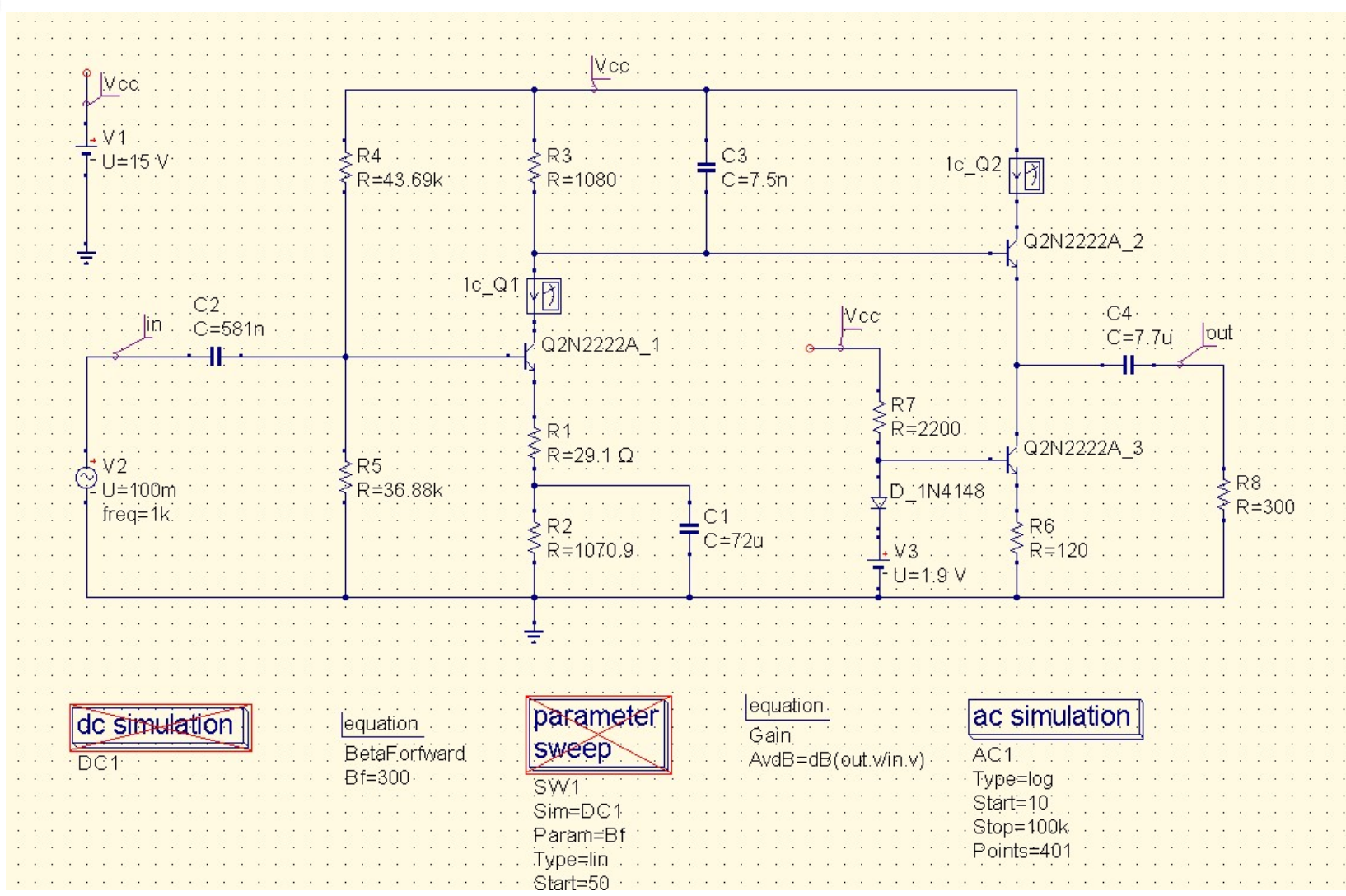

## Guadagno e Banda Passante

Università degli Studi di Pavia

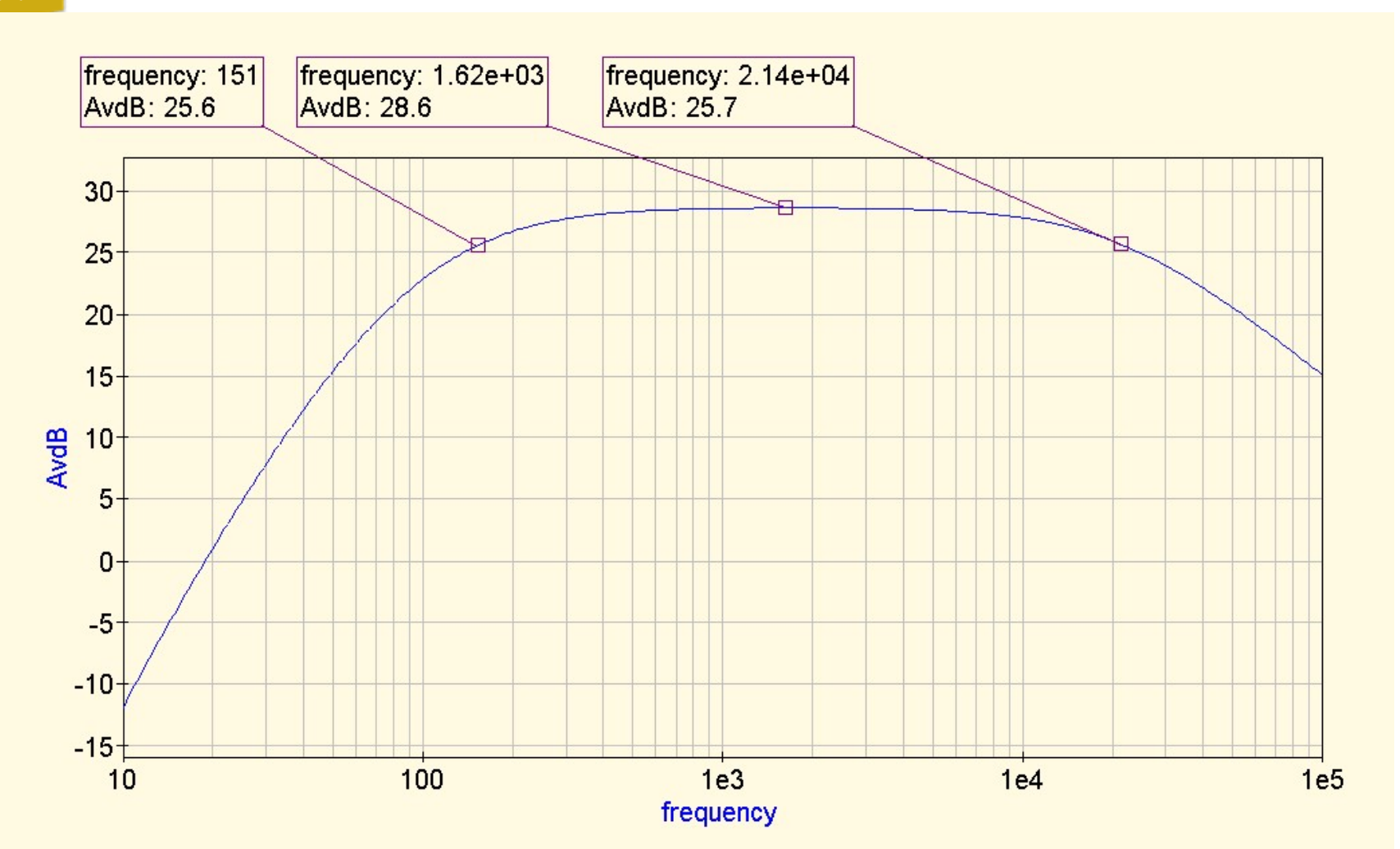

# Sensibilità del guadagno a  $\beta$

Università degli Studi di Pavia

Impostare una simulazione parametrica AC al variare della variabile  $\beta f$ 

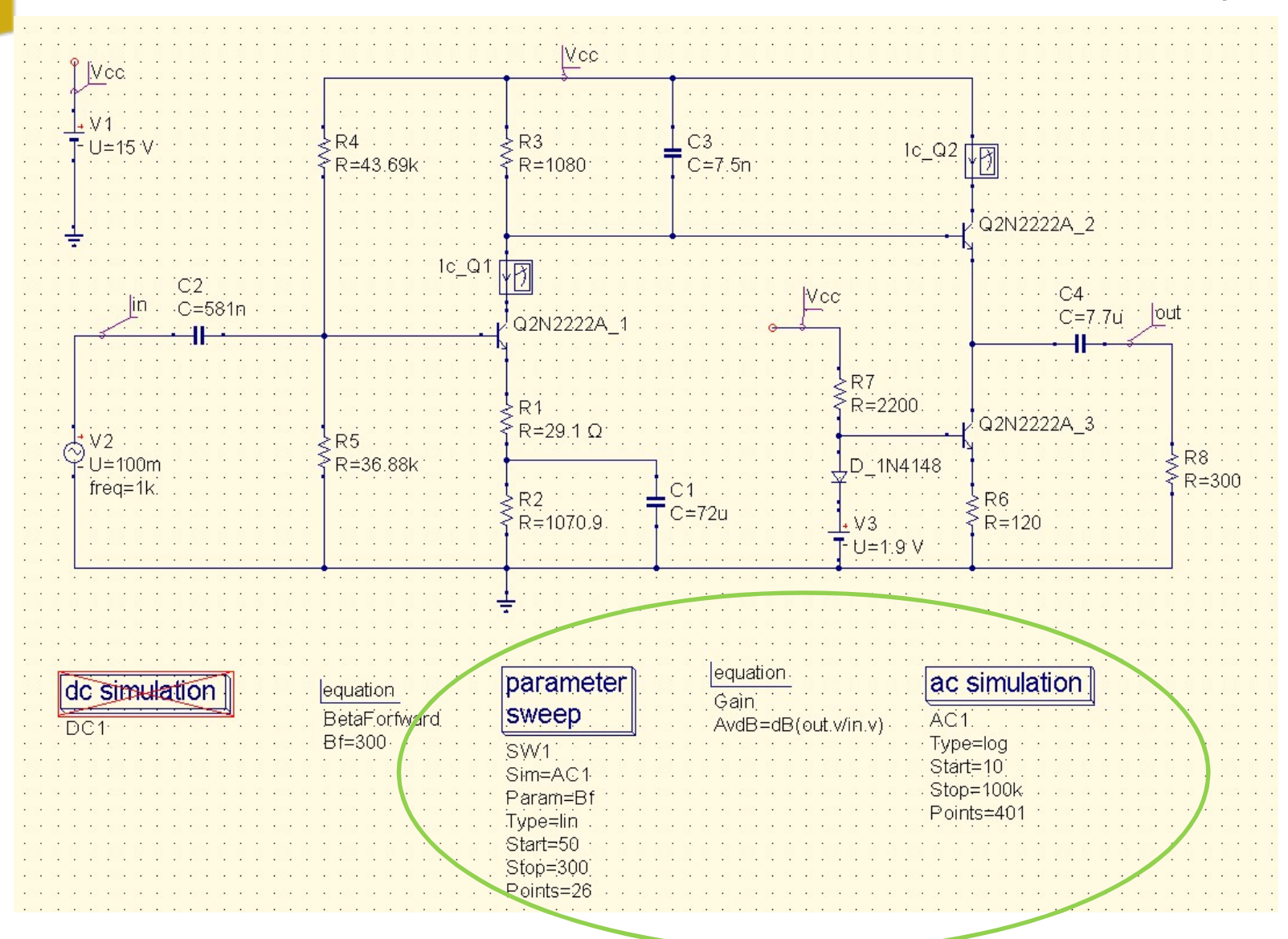

# Sensibilità del guadagno a  $\beta$

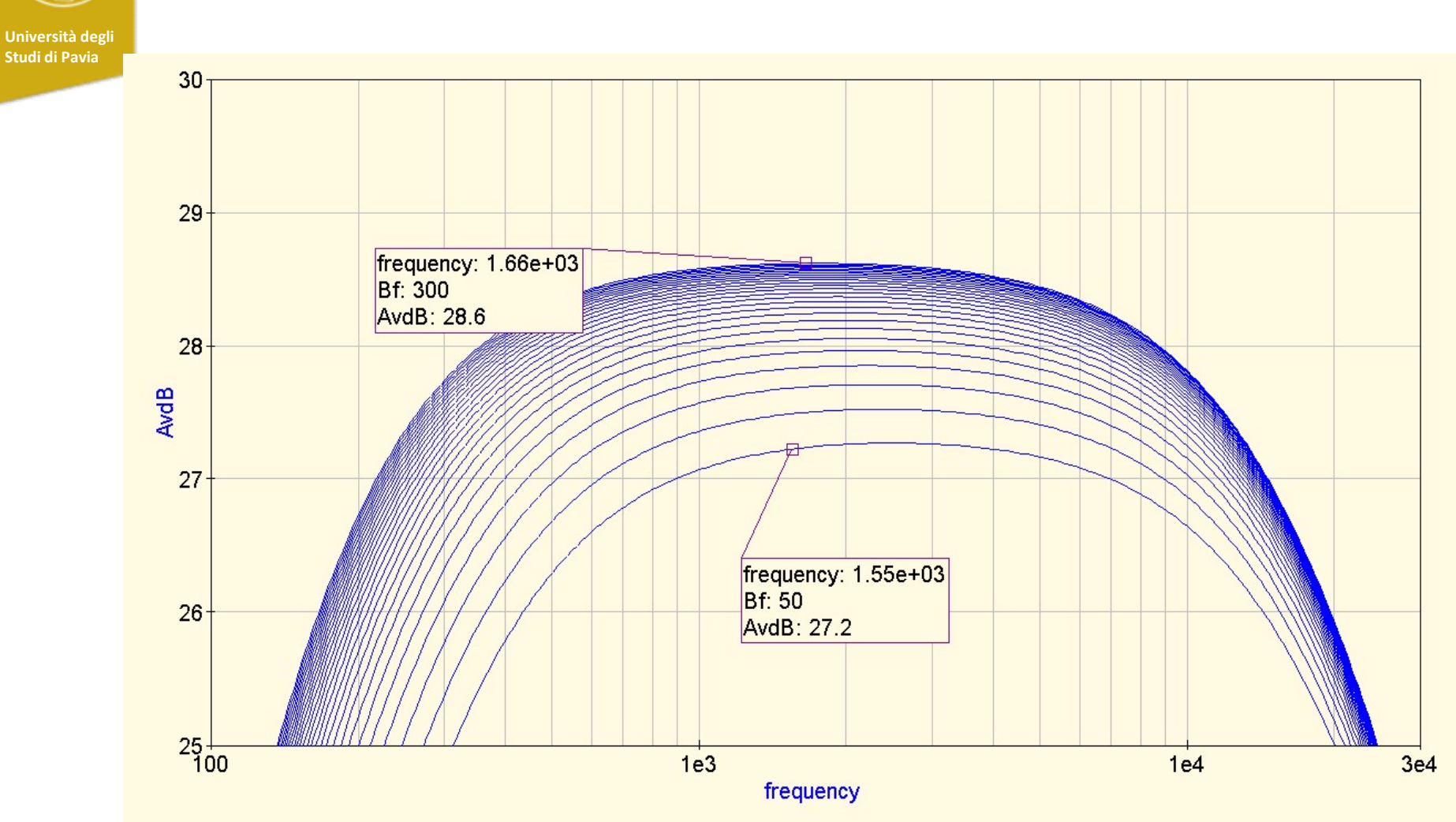

La variazione del guadagno è di circa 1.5 dB

Con  $\beta$ =50 la frequenza di taglio inferiore diventa di poco superiore a 200Hz 30

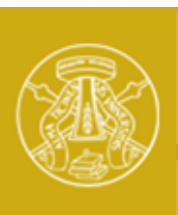

# Simulazione Transient con Vin =120mV

Università degli Studi di Pavia

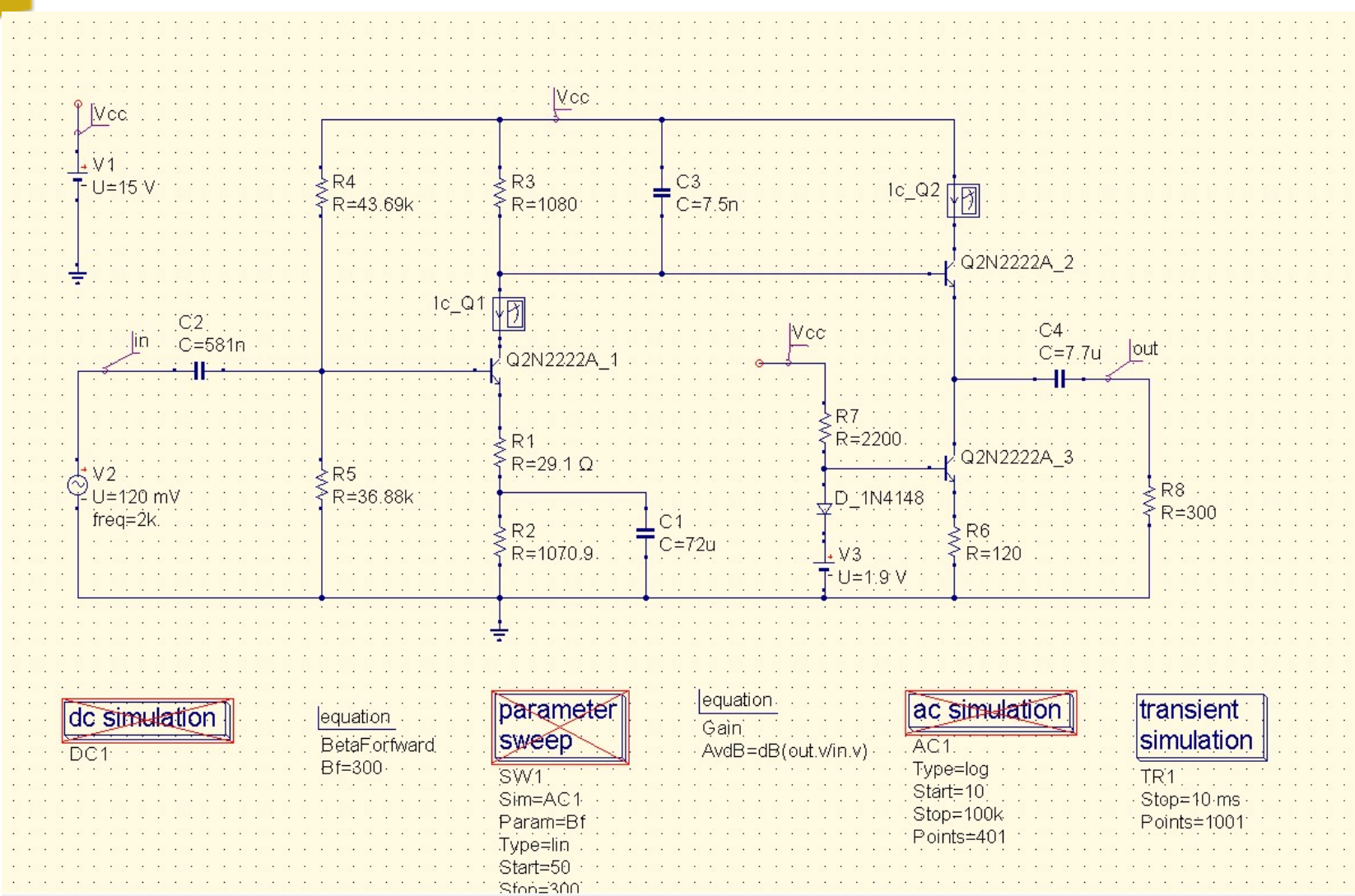

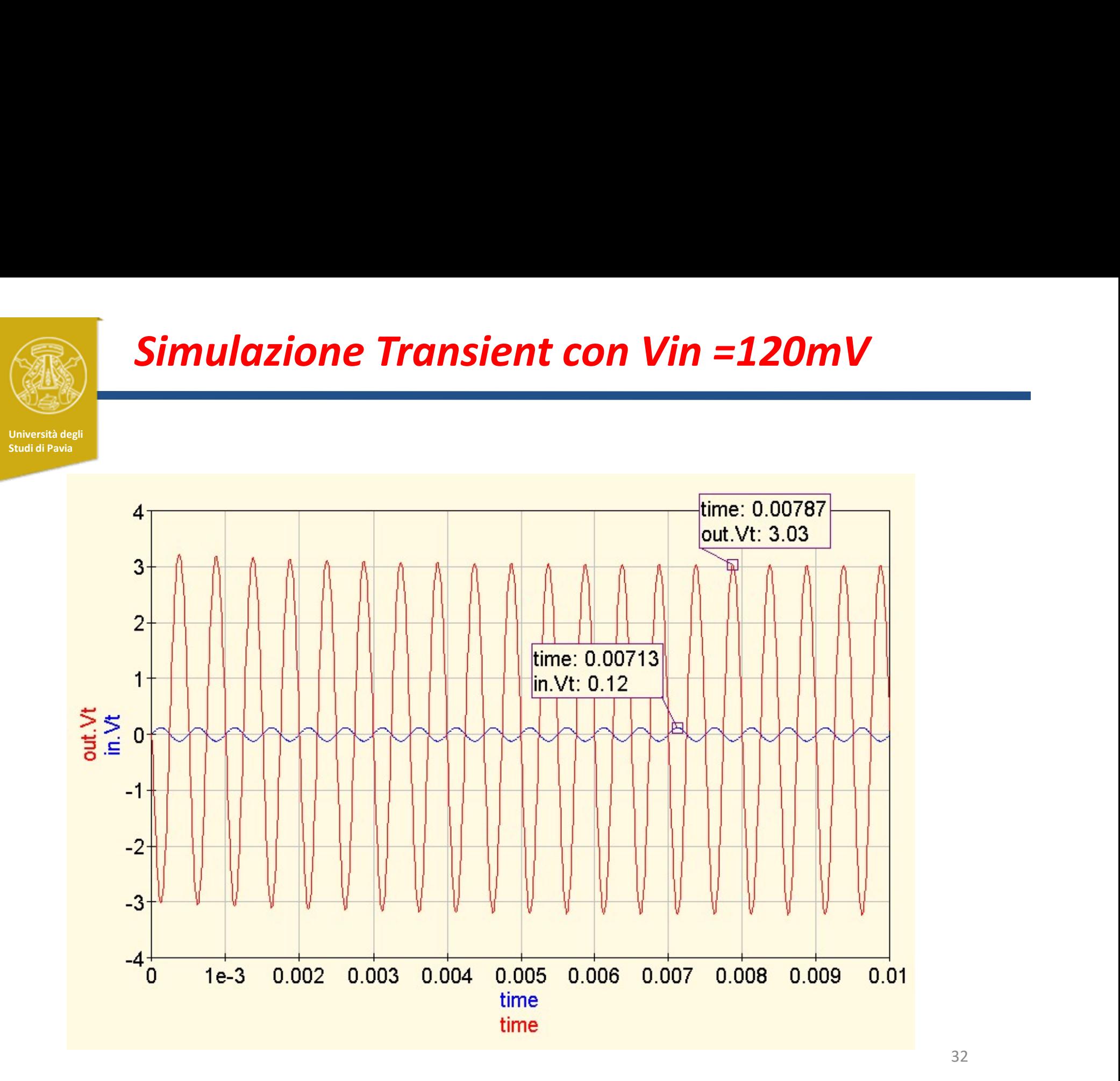

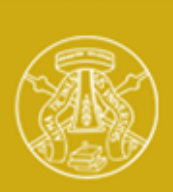

# Serie E12

Università degli Studi di Pavia

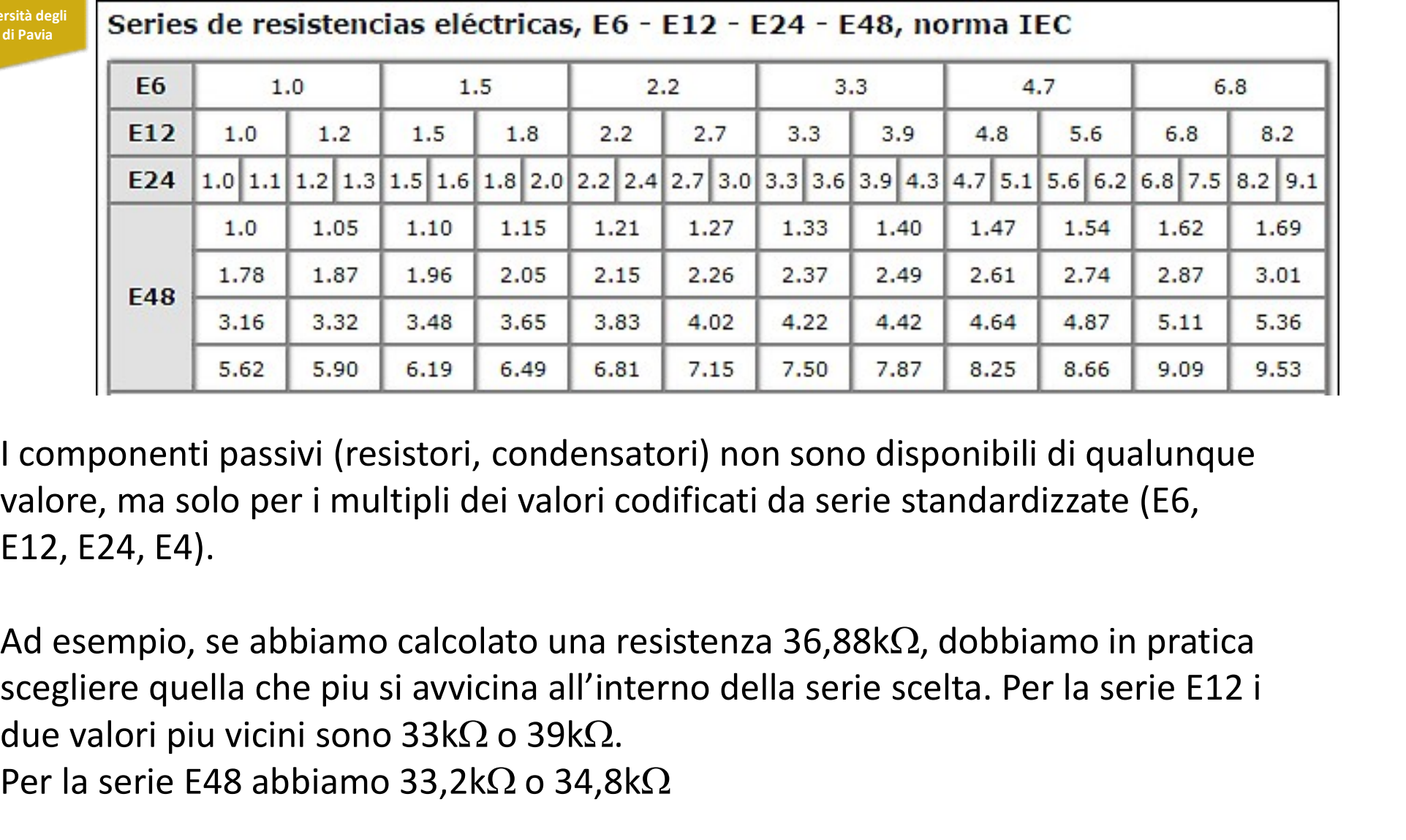

I componenti passivi (resistori, condensatori) non sono disponibili di qualunque valore, ma solo per i multipli dei valori codificati da serie standardizzate (E6, E12, E24, E4).

Ad esempio, se abbiamo calcolato una resistenza 36,88k $\Omega$ , dobbiamo in pratica **E48**  $\begin{array}{|l|l|l|}\n\hline\n1.78 & 1.87 & 1.96 & 2.05 & 2.15 & 2.26 & 2.37 & 2.49 & 2.31 & 3.16 & 3.32 & 3.48 & 3.65 & 3.83 & 4.02 & 4.22 & 4.42 & 4.42 & 5.62 & 5.90 & 6.19 & 6.49 & 6.81 & 7.15 & 7.50 & 7.87 & 8.84\end{array}$ <br> **1** componenti passivi (resi

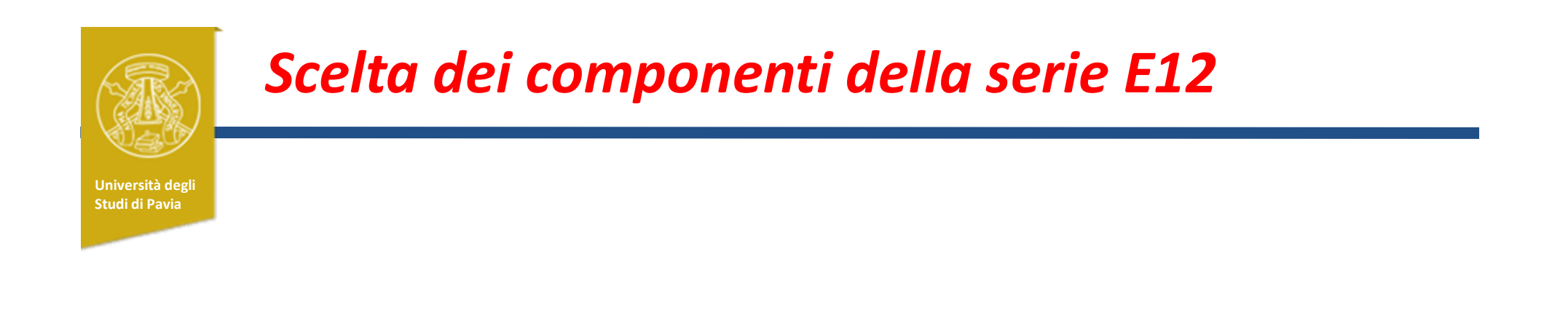

Come ultimo passo dell'esperienza di laboratorio, aiutandovi con il simulatore, aggiustate i componenti passivi (resistori, condensatori) ai valori della serie E12, cercando di mantenere le specifiche dell'amplificatore.

Estrarre e completare le slides che seguono inserendo le figure richieste. Inviare le slides al docente, assieme ai files del progetto QUCS

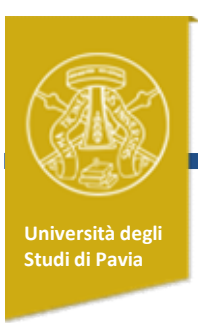

# **Laboratorio - I**<br>Laboratorio - I<br><sub>Ienti passivi per la serie E12</sub>

Aggiustamento dei componenti passivi per la serie E12

Nome:

Cognome:

Allegare i files del progetto QUCS e inviare al docente insieme alle slides che seguono

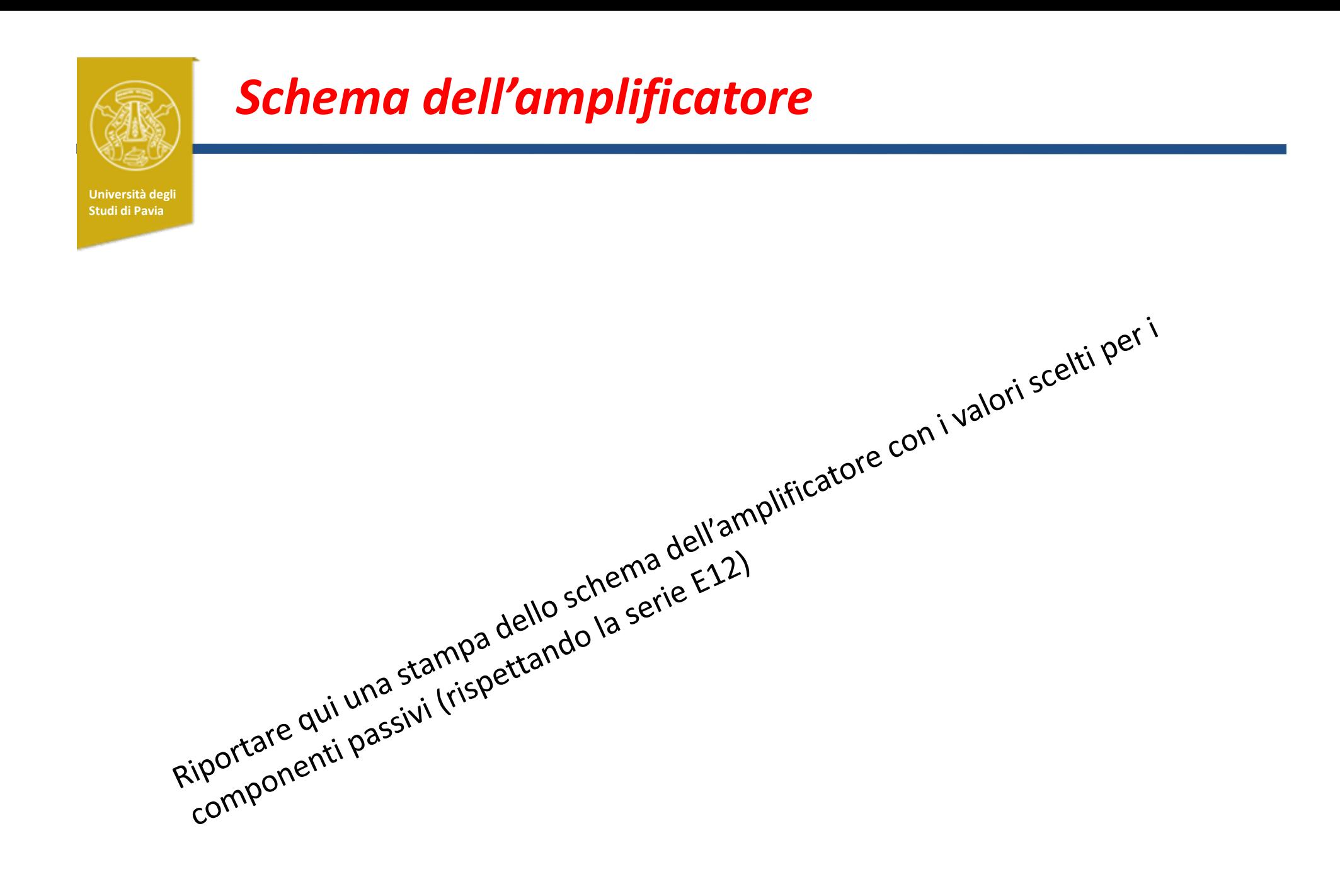

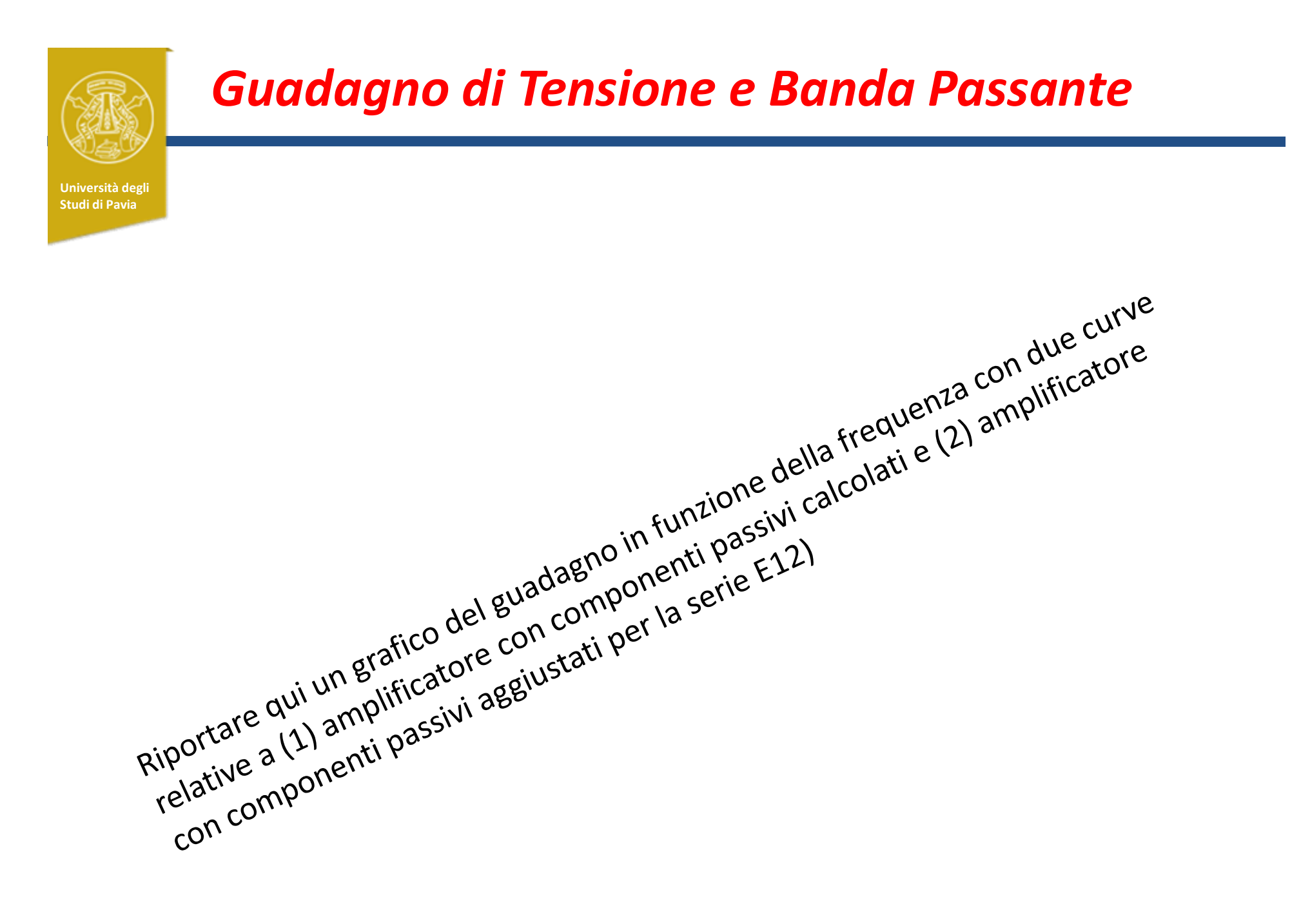

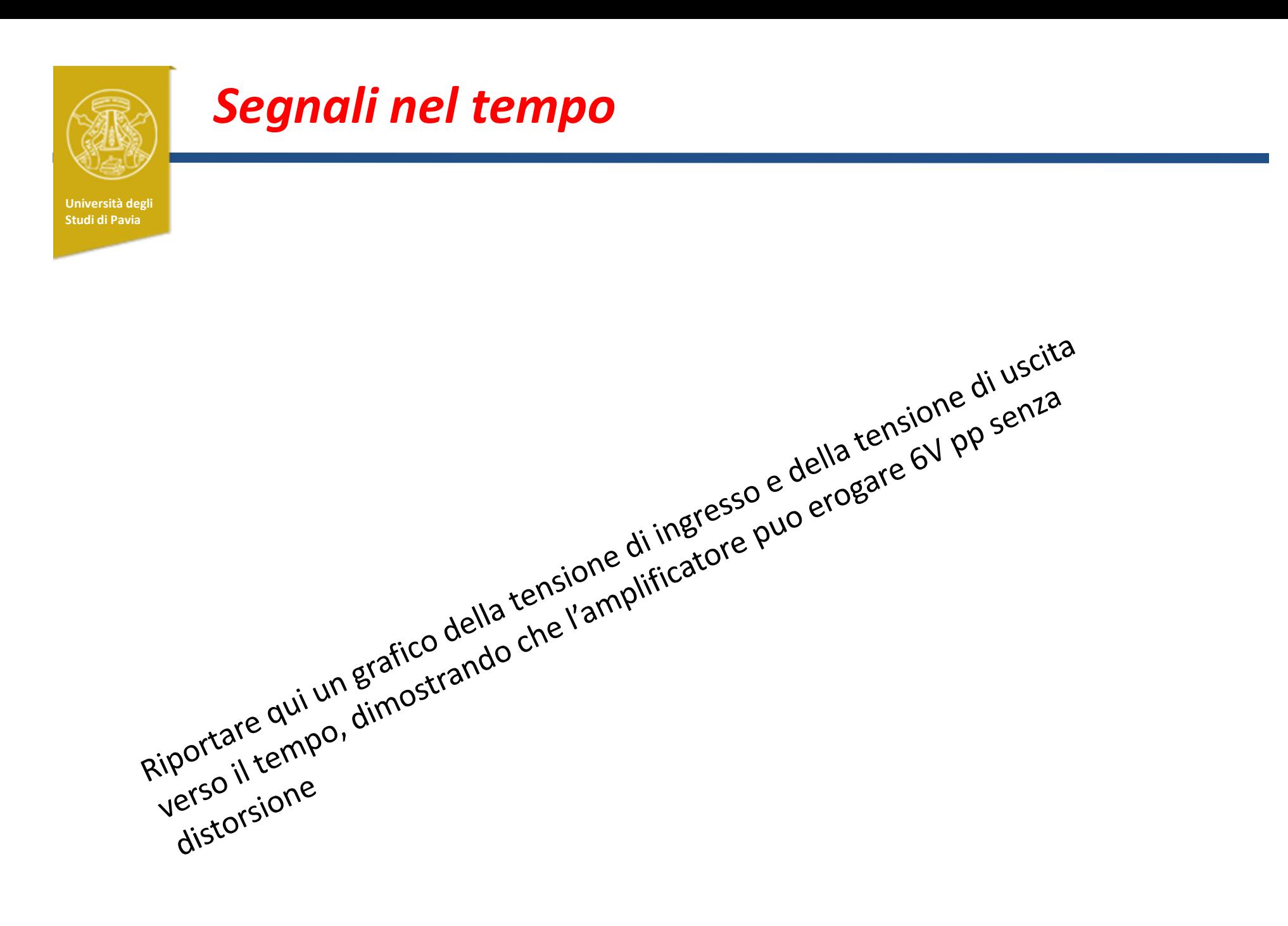

38